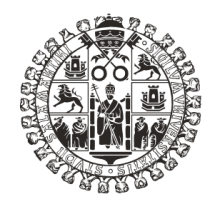

### **VNiVERSiDAD D SALAMANCA**

# **Gestionando la red**

Ramón Bellido de Vega rbv@usal.es

Comunicaciones. Servicios Informáticos 923 294 697

### **Red de Comunicaciones USAL**

- 85 Edificios
- 207 Racks de usuarios
- 1.210 Dispositivos
	- 450 Switches de acceso
	- 760 Puntos de acceso inalámbricos
- 18.000 Puntos de red instalados
- 13.500 Puntos de red activados
- 7.000 usuarios wifi simultáneos
- 40,000 usuarios wifi distintos

### **Campus**

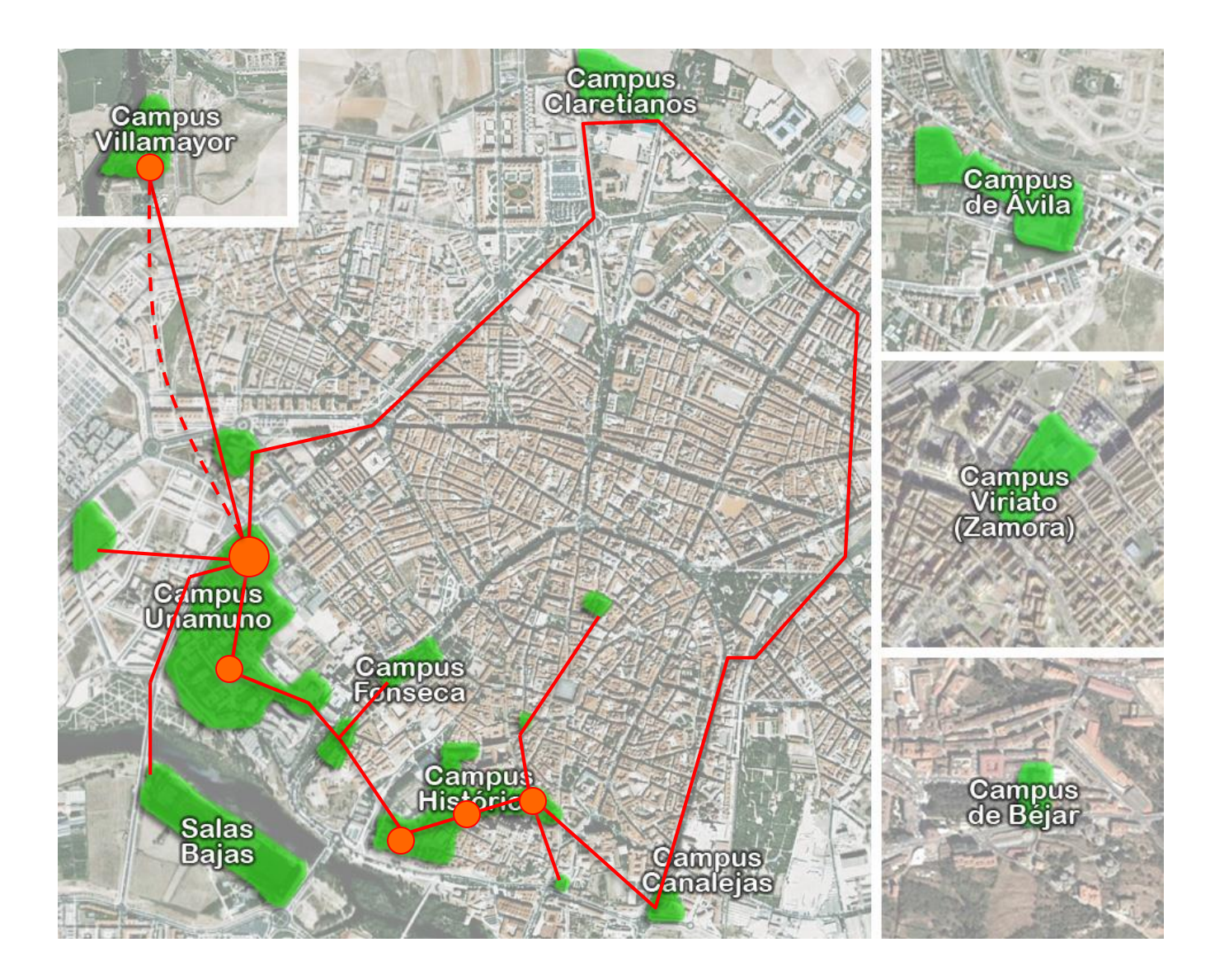

#### **Nodos**

#### Nodo Rectorado

- 309 Edificio Histórico
- 310 Casa Miguel Unamuno
- 311 Rectorado y Secretari-a General
- 312 Edificios Escuelas Menores
- 313 Edif. P. de Escuelas (SAS y Tercer C.)
- 314 Casa de los Gatos
- 315 Edificio C/Libreros 19
- 316 Fac. de Traducción y Documentación
- 317 Aulario San Isidro
- 323 R.U. Fray Luís de León
- 359 Casa del Bedel
- 362 Aulas C. Internacionales (P. de Esc.)
- 364 Casa del Estudiante (Calle Traviesa)

#### Nodo Físicas

- 322 Biblioteca Santa María de los Ángeles
- 324 R.U. San Bartolomé
- 325 Servicio de Educación Física
- 326 Sección de Matemáticas
- 327 Facultad de Ciencias y de C. Químicas
- 330 Comedor Universitario Peñuelas
- 357 Fac. de Geografía e Historia
- 358 Sección de Físicas (Ed. Trilingüe)
- 365 Edificio Placentinos
- 388 Biblioteca Abraham Zacut
- 400 Casas del Parque

#### Nodo Anaya

- 318 Palacio de Anava
- 319 Hospedería de Anaya
- 320 Biblioteca de Filología
- 321 Anayita y Teatro Juan del Enzina
- 338 Casa Dorado Montero
- 339 Ed. Solís (I.U.C.E.) Fac. Educación
- 340 Fac. Educación Edificio COSSIO
- 341 Polocio San Roal
- 366 Palacio Maldonado
- 367 Palacio Solís (Publicaciones)
- 369 Edificio Europa
- Nodo Derecho
- 332 Palacio Fonseca (C. Arzobispo Fonseca)
- 333 Hospedería de Fonseca
- 347 Fac. de CC.AA. y Ambientales
- 351 Fac. de Bellas Artes y Psicología
- 374 Talleres Viejos BBAA
- 375 Aulario F.E.S.
- 376 Departamental FES
- 377 Biblioteca Francisco de Vitoria
- 378 Edificio Jurídico
- 379 Colegio Oviedo
- 380 Edificio Salas Bajas I
- 387 Edificio Salas Bajas II (Atletismo)
- 394 Residencia de Cuenca
- 395 Edif. de Pinturas y Grabados (BBAA)
- 402 Instituto de Neurociencias de C. y L.
- 405 Edificio Multiusos I+D+i
- 500 Casa del Estudiante Campus Unamuno
- 501 Nueva Residencia Bartolomé
- 502 Instituto de Biología Funcional y Gen.

#### Nodo Departamental

- 1 Hospital
- 343 Aulario Fac. de Medicina
- 344 Facultad de Farmacia
- 345 Facultad de Medicina
- 346 Polideportivo M. de Unamuno
- 371 Aulario Facultad de Biología
- 372 Departamental de Biología
- 373 E.U. Enfermería y Fisioterapia
- 386 Instituto del Cáncer
- 396 Lab. Campus Miguel de Unamuno
- 397.- Se. de Animales Transgénicos OMG
- 399 Policlínico de Odontología
- 404 Edificio Dioscórides

#### Nodo Villamayor

- 401 C. Hispanoluso de Inv. Agrarias
- 403 Invernadero Villamayor

#### 393 Salón de Actos

- Nodo Ávila 101 Enfermería de Ávila
- 301 E.U. Educación de Ávila
- 398 Esc. Polit. Superior de Ávila

#### Nodo Béjar

308 E.T.S. de Ing. Industrial de Béjar

#### Nodo Zamora

- 100 Enfermería Zamora
- 103 RR.LL. Zamora
- 381 E.P.S. de Zamora
- 383 Aulario (Ed. de Piedra)
- 384 Comedor Campus Viriato
- 389 Pabellón Deportivo Zamora
- 390 Edificio Administrativo Campus Viriato
- 391 Edificio Magisterio
- 392 Biblioteca Claudio Rodríguez
- 

### **Esquema**

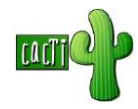

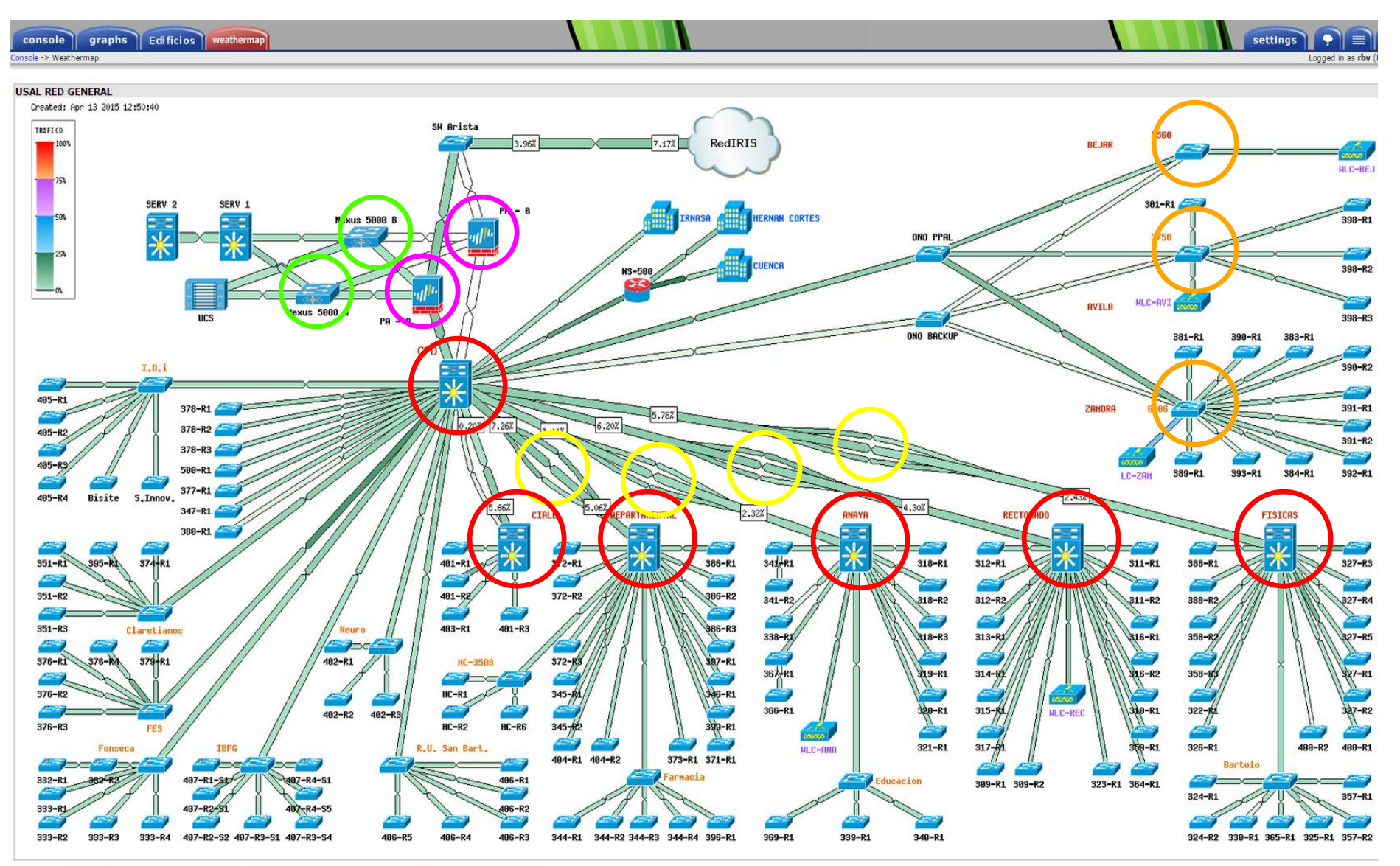

### **Herramientas de Gestión**

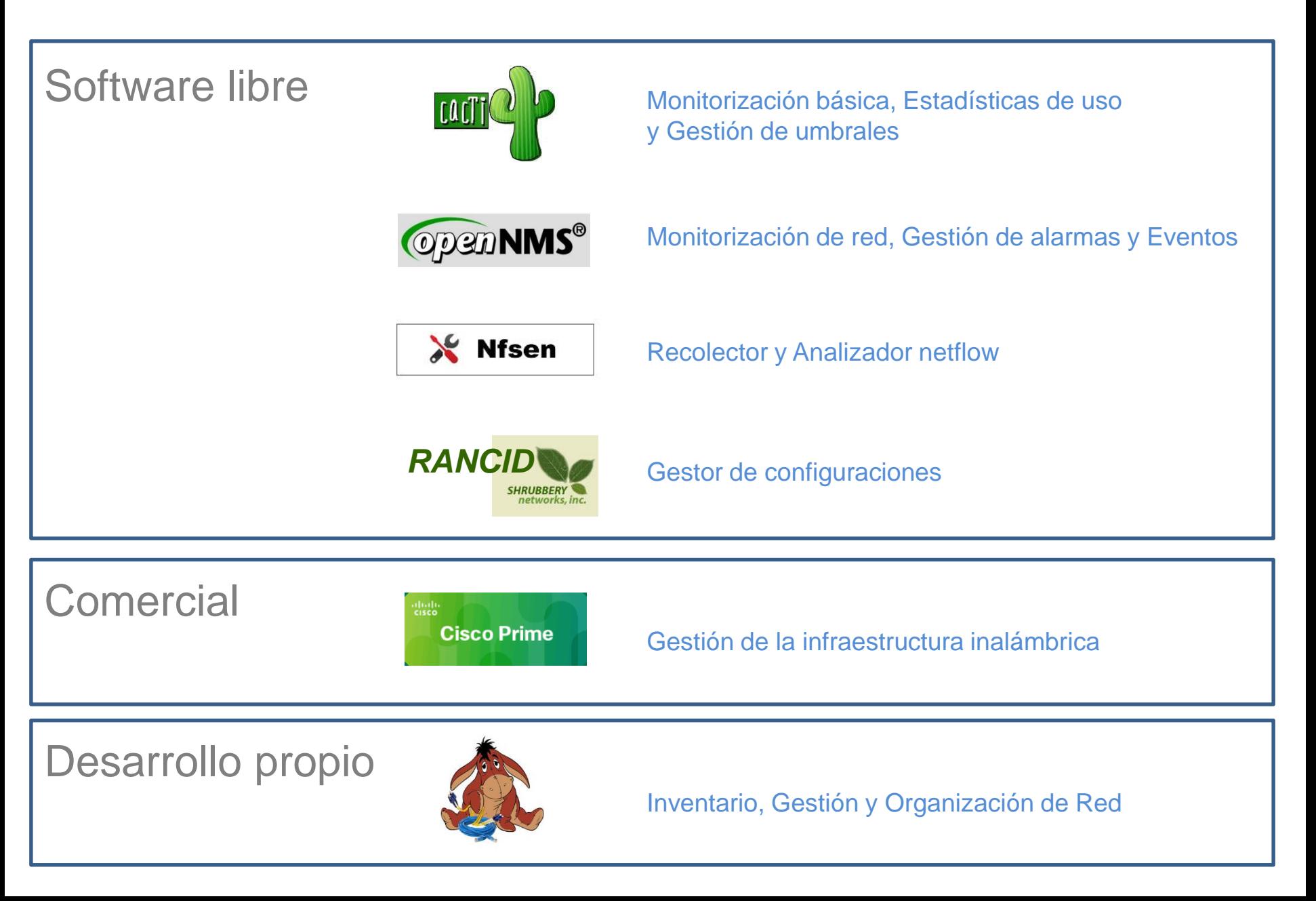

### **Nuestra Aplicación**

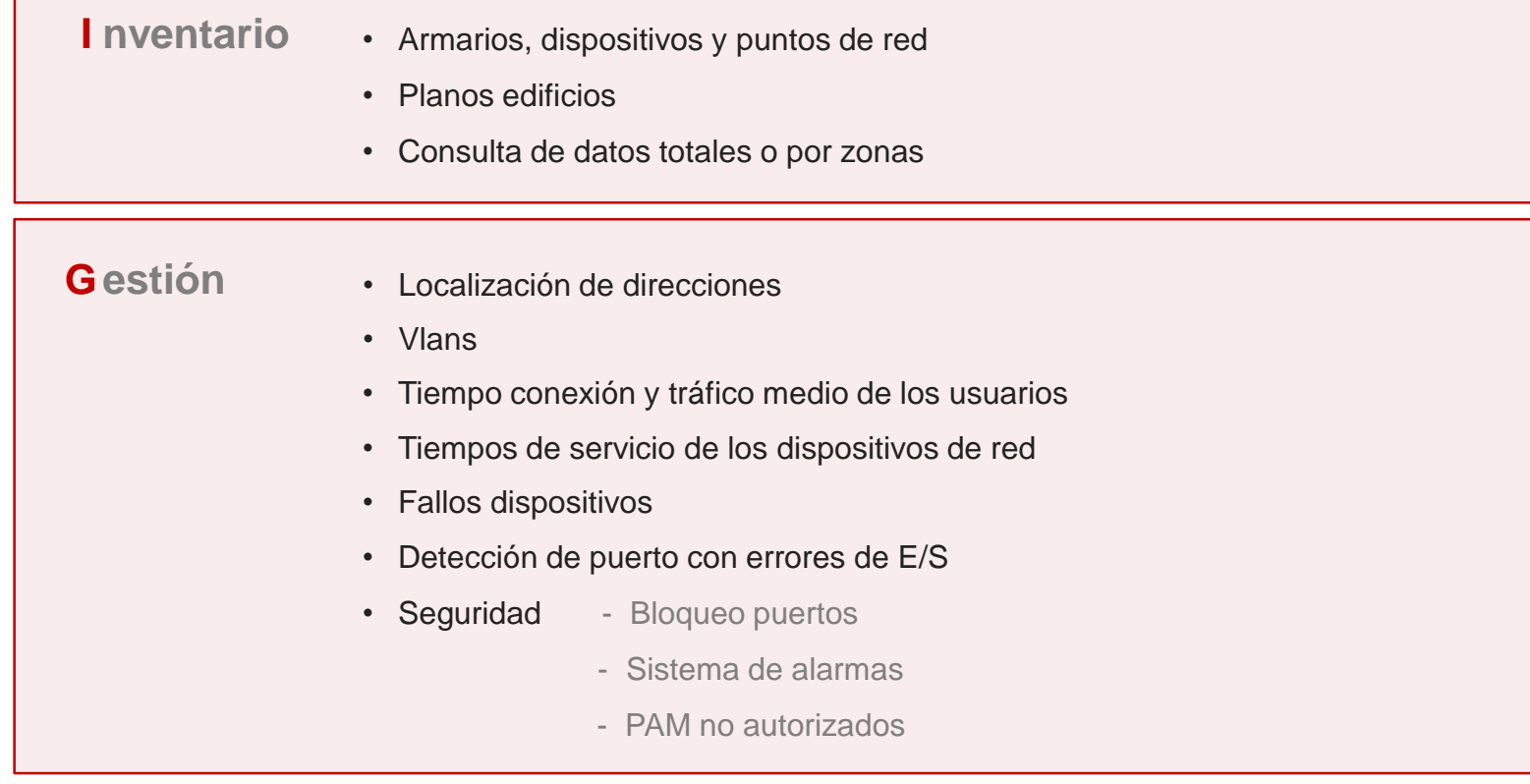

- **O rganización** Puntos sin uso. Electrónica optimizada
	- Zonas con mayor actividad de red. Instalar dispositivos que soporten mayor carga de trabajo
	- Control sobre el direccionamiento IP
	- Mejor atención usuario Localización por roseta o dirección (lo que proporcione el usuario)
		- Análisis de actividad del usuario
		- Detección de posibles problemas (tráfico o conexiones)

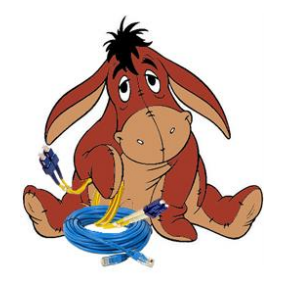

### **I** nventario **G** estión **O** rganización **R** ed

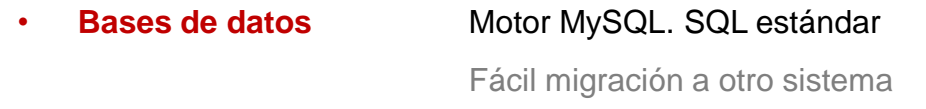

#### • **Interfaz web** Desarrollado en JSP. Servidor Tomcat

CSS optimizadas para

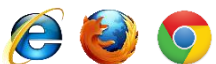

• **Procesos del sistema** Desarrollados en

Obtención de información de los dispositivos ( SNMP ) Tratamiento de los datos ( Procesos Programados )

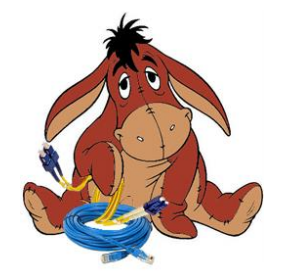

**I** nventario **G** estión **O** rganización **R** ed

## **Servidor y Aplicaciones**

CPU: model name : Intel(R) Xeon(R) CPU E5620 @ 2.40GHz stepping : 4 cache size : 12288 KB DISCO: 18205468 K, usado 13255804 k RAM: 2018740, usado 1515904 LINUX: Linux version 3.2.0-75-generic (buildd@kissel) (gcc version 4.6.3 (Ubuntu/Linaro 4.6.3-1ubuntu5) MySQL: Ver 8.42 Distrib 5.5.43, for debian-linux-gnu on x86 64 Server version 5.5.43-0ubuntu0.12.04.1 Protocol version 10 JAVA: java version "1.6.0\_35" OpenJDK Runtime Environment (IcedTea6 1.13.7) (6b35-1.13.7-1ubuntu0.12.04.2) OpenJDK 64-Bit Server VM (build 23.25-b01, mixed mode) TOMCAT: 6.0.43

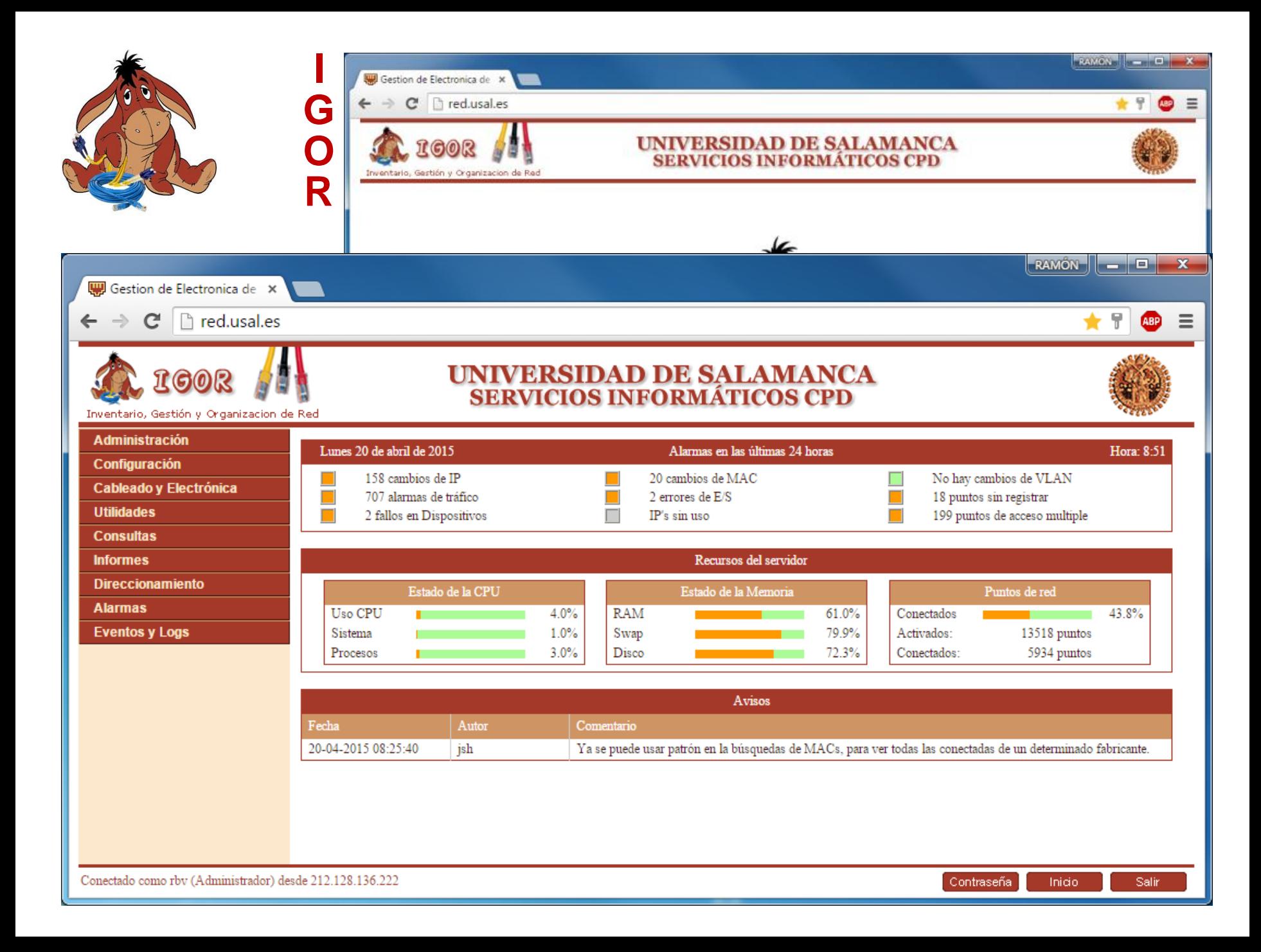

### **Opciones de Menú**

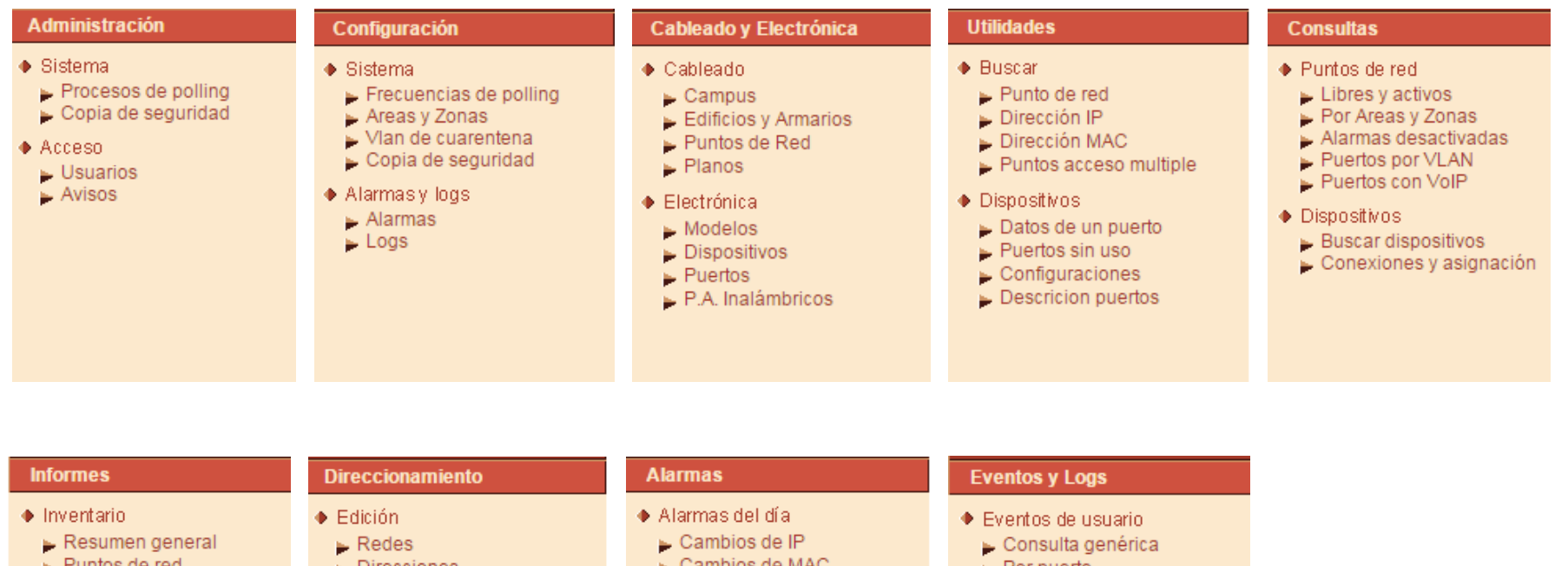

 $\blacktriangleright$  Cambios de MAC.  $\blacktriangleright$  Por puerto Puntos de red  $\blacktriangleright$  Direcciones Puntos por A. y Zonas  $\sim$  Cambios de VLAN  $\bullet$  Consultas  $\bullet$  Logs  $\blacktriangleright$  Puertos y GBICs Exceso de Tráfico  $\blacktriangleright$  Errores de BD  $\blacktriangleright$  Buscar direcciones Electrónica por armario  $\blacktriangleright$  Errores de E/S Procesos del sistema  $\blacktriangleright$  IPs libres utilizadas Electrónica por modelo Puntos no registrados - IPs reservadas sin uso Tiempos de Polling Fallos en dispositivos ♦ Uso de recursos  $\blacktriangleright$  Datos de una red - IP's reservadas sin uso  $\blacktriangleright$  Puntos sin uso Puntos acceso múltiple Tráf. y Conex. puntos  $\blacktriangleright$  Vian's y MAC's ♦ Consultas de alarmas  $\blacktriangleright$  Acciones de usuarios Consulta genérica Fallos dispositivos Fallos en dispositivos

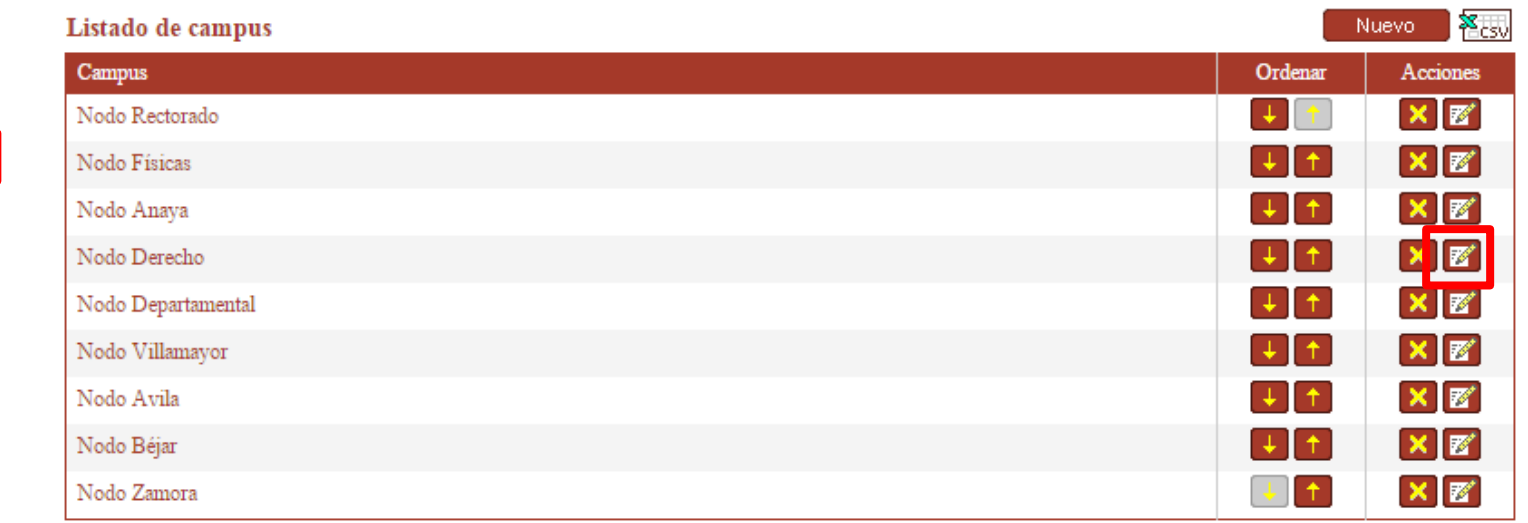

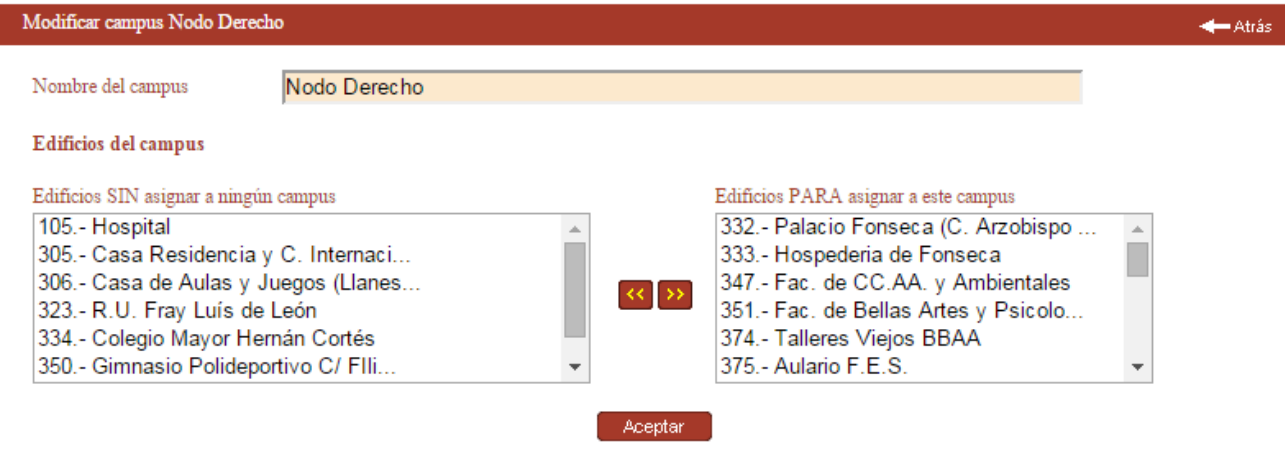

#### Cableado y Electrónica

- Cableado  $\blacktriangleright$  Campus
- $\blacktriangleright$  Puntos de Red
- $\blacktriangleright$  Planos
- ◆ Electrónica
- $\blacktriangleright$  Modelos
- $\blacktriangleright$  Dispositivos
- $\blacktriangleright$  Puertos
- $\triangleright$  P.A. Inalámbricos

Cableado y Electrónica

 $\blacktriangleright$  Edificios y Armarios

 $\blacktriangleright$  P.A. Inalámbricos

♦ Cableado Compue

 $\blacktriangleright$  Planos ◆ Electrónica  $\sim$  Modelos  $\blacktriangleright$  Dispositivos  $\blacktriangleright$  Puertos

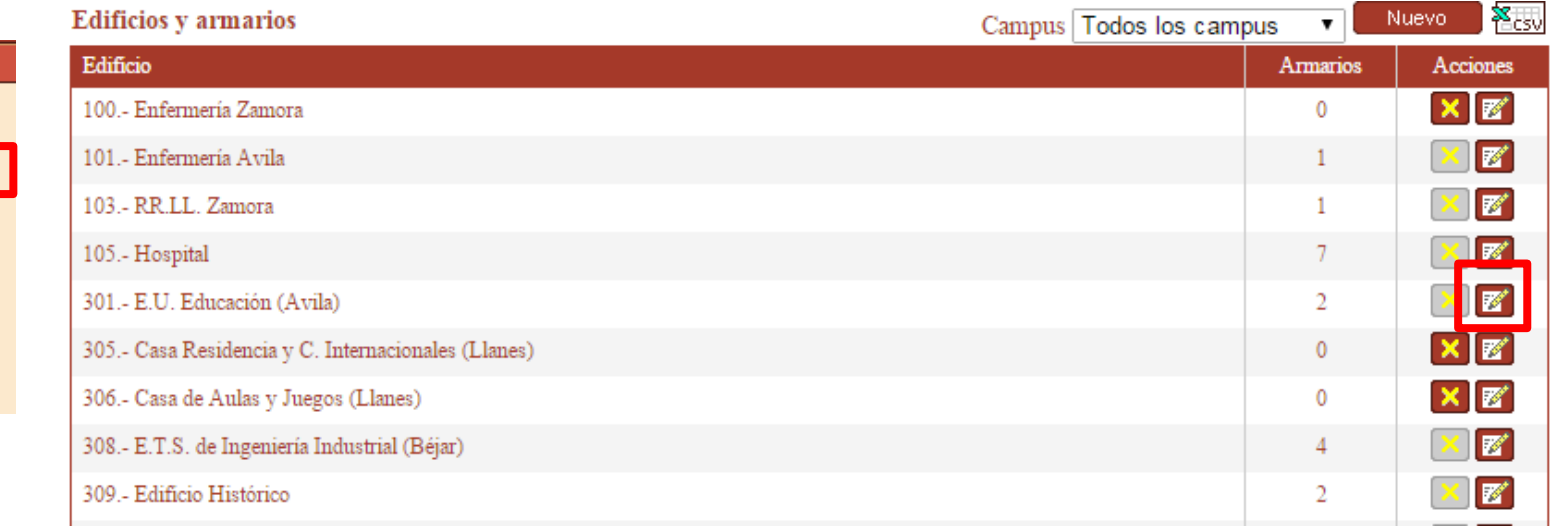

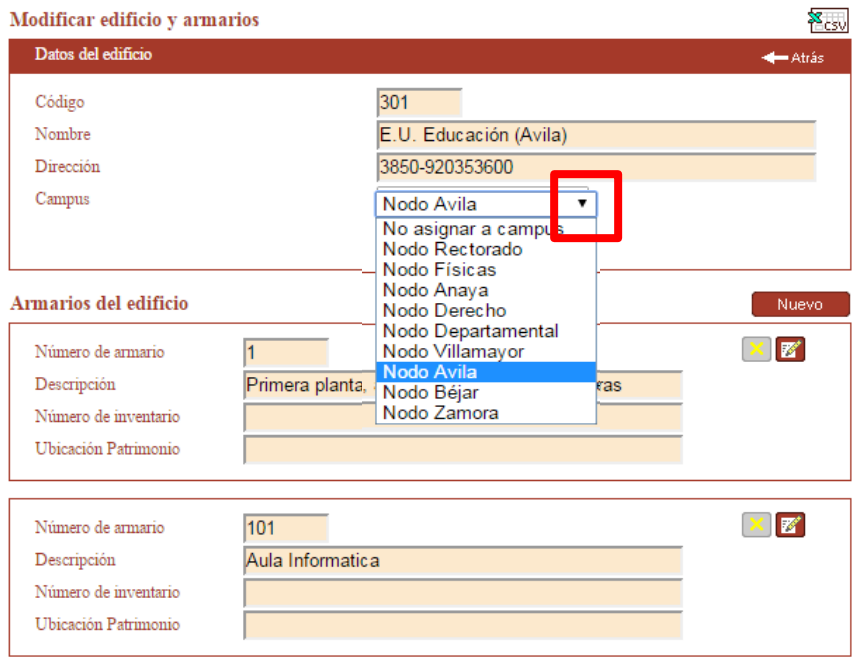

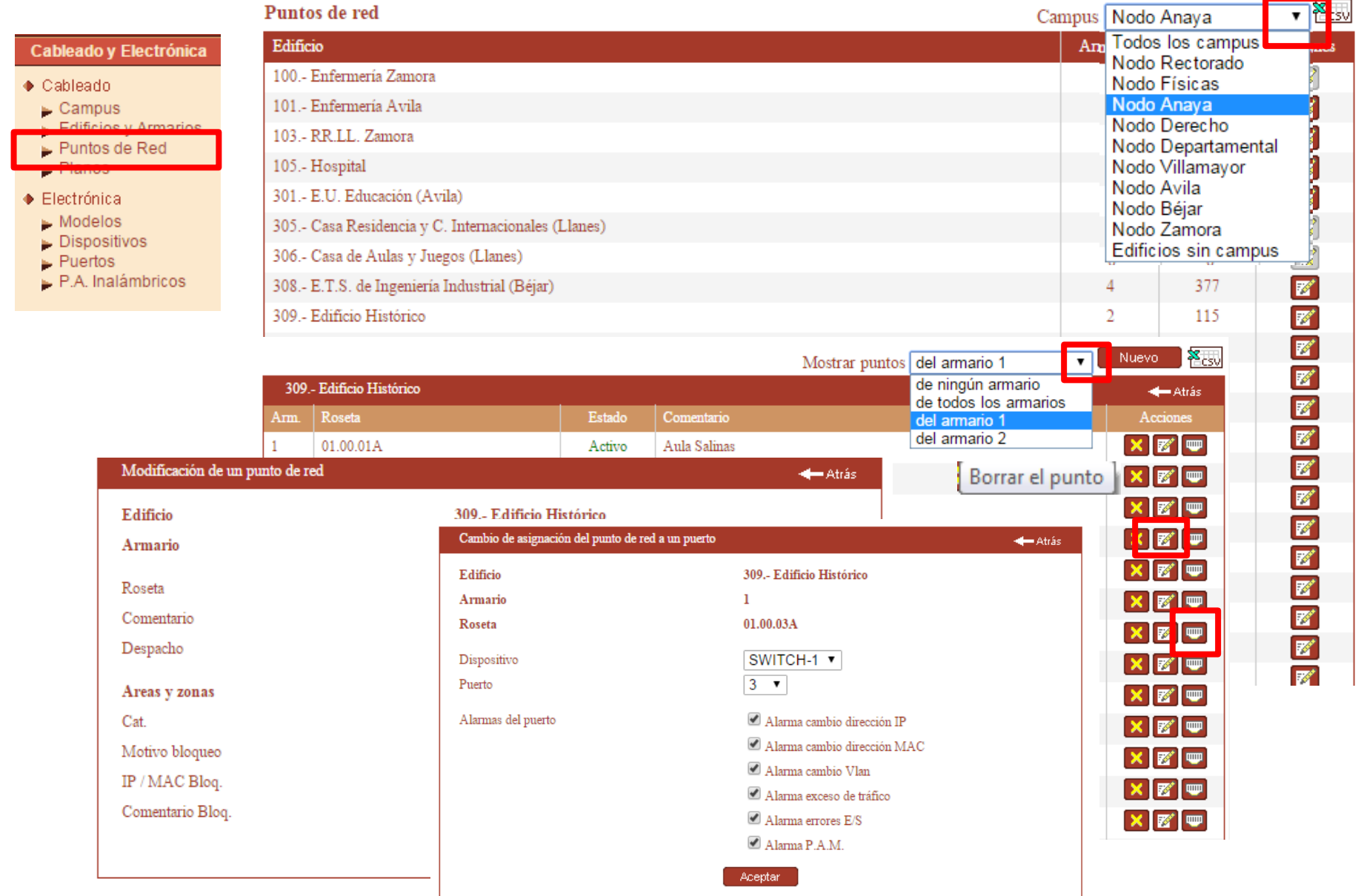

Cableado

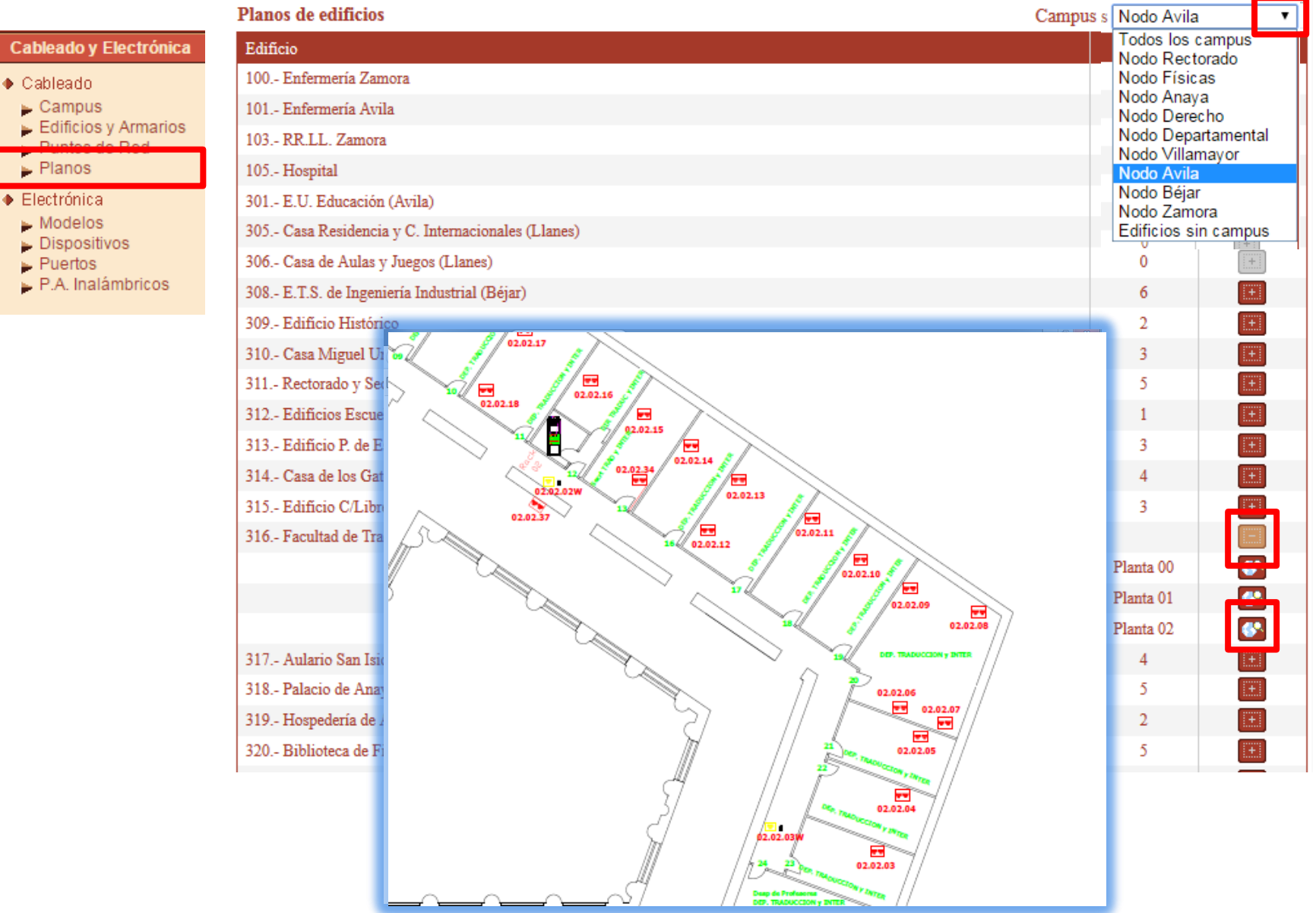

### **Consultas - Puntos de red**

#### Resumen de puntos libres y activados

Mostrar Todos los campus

 $\overline{\bullet}$   $\overline{\mathbf{X}}_{\mathsf{CSV}}$ 

#### **Consultas**

♦ Puntos de red

- Libres y activos
- $\blacktriangleright$  Alarmas desactivadas
- Puertos por VLAN
- Puertos con VolP
- ♦ Dispositives
	- $\blacktriangleright$  Buscar dispositivos
	- Conexiones y asignación

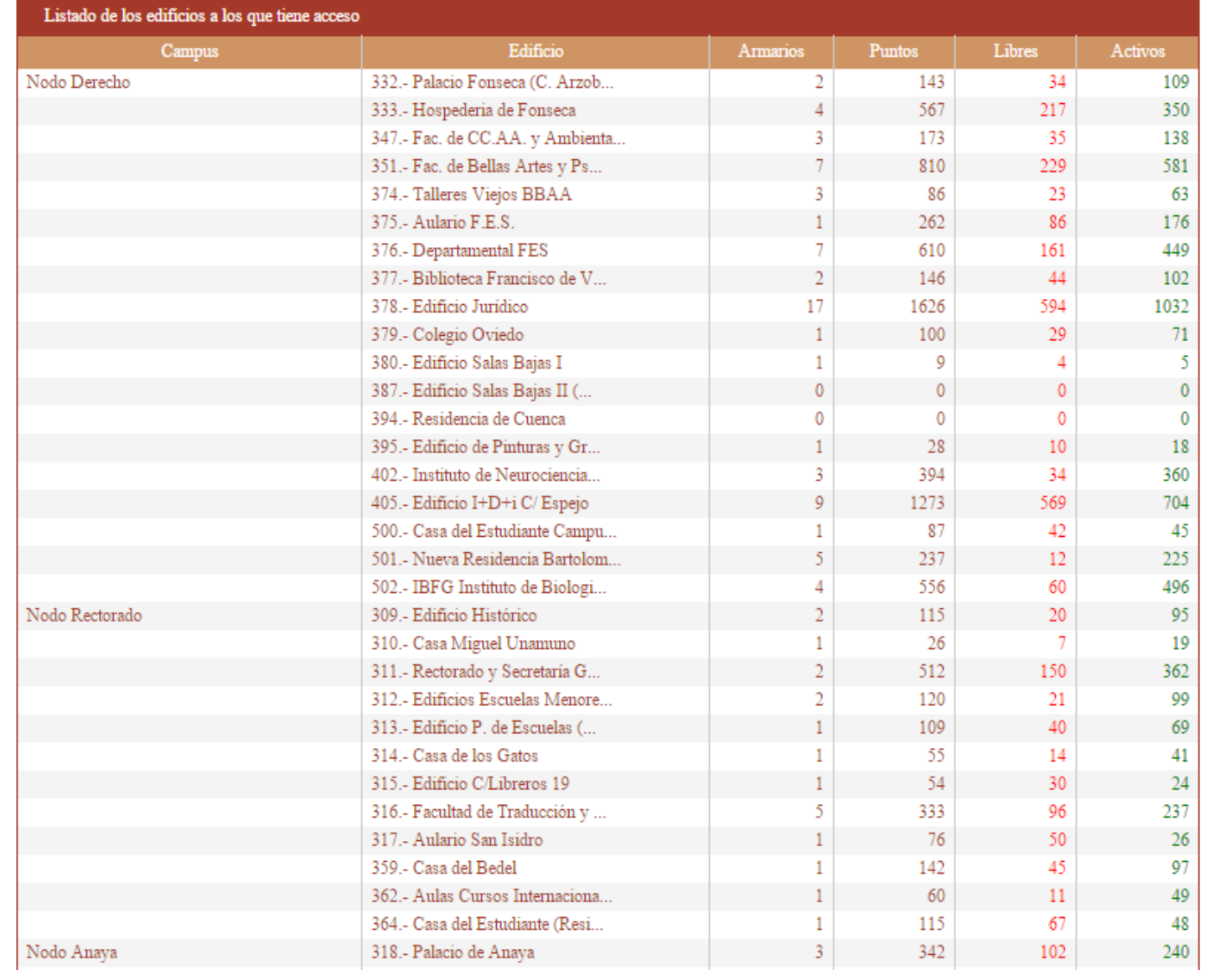

#### **Consultas – Puntos de red**

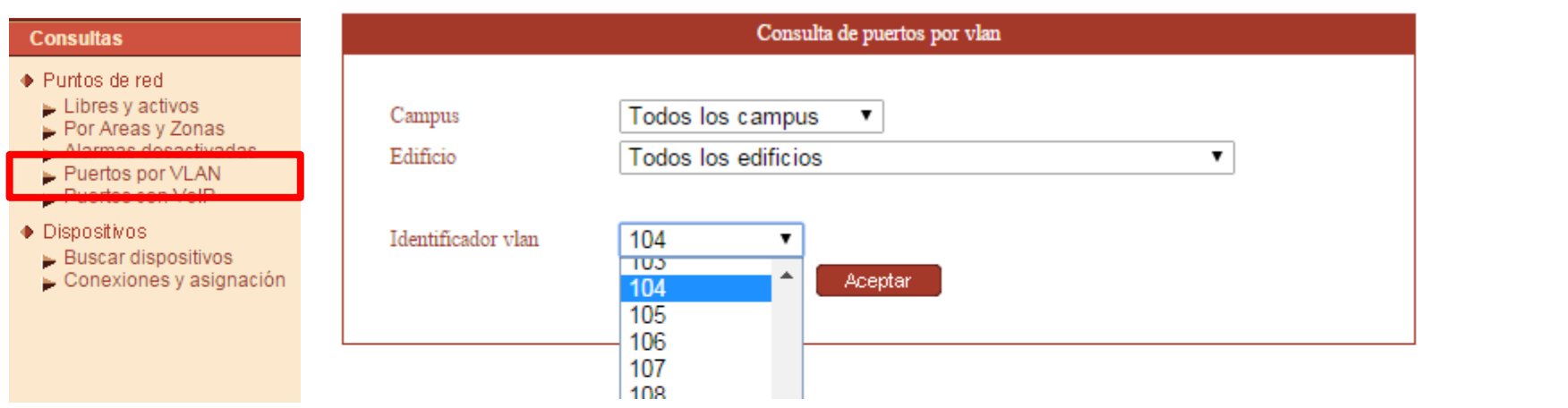

#### Búsqueda de puertos por vlan

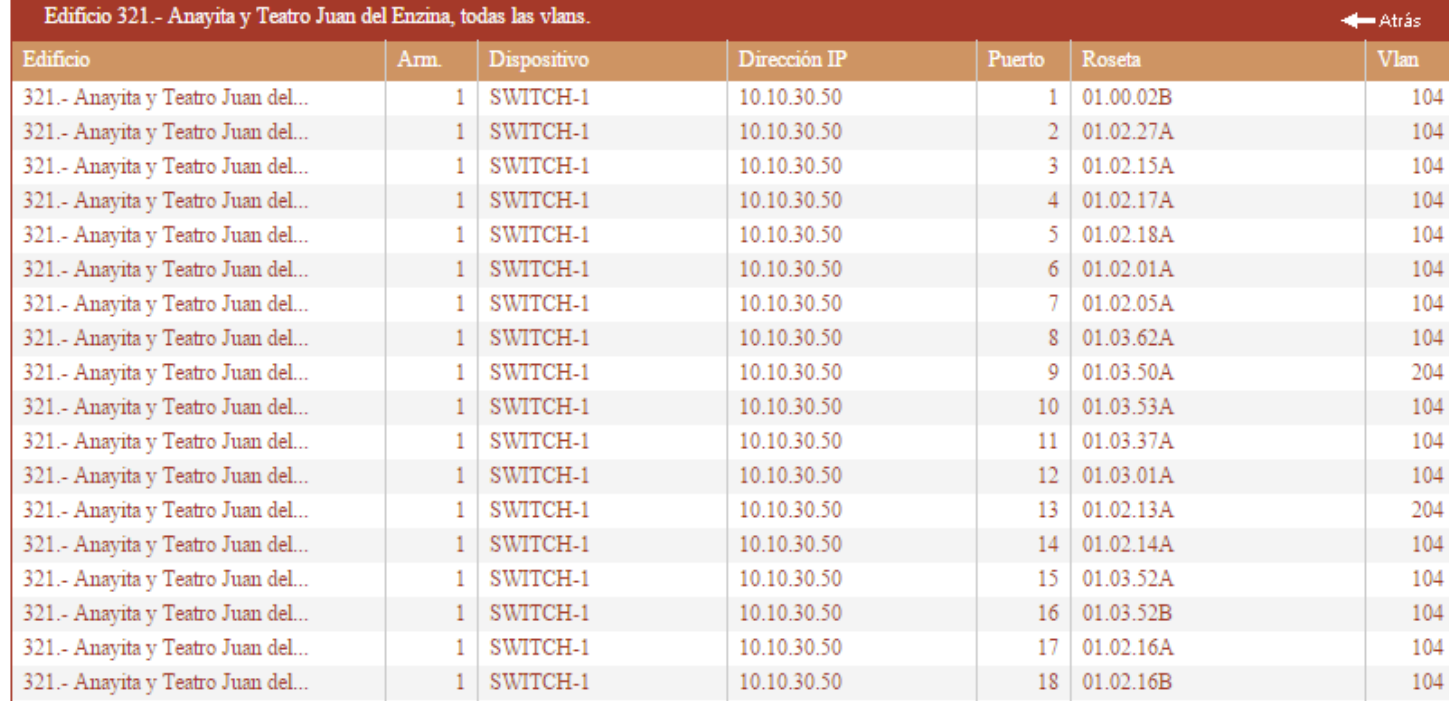

 $\frac{1}{\sqrt{2}}$ csv

#### **Informes - Inventario**

#### Information monton v CDICs de dimensiones

**Informes** 

- Inventario
	- $\triangleright$  Resumen general
	- $\blacktriangleright$  Puntos de red
	- **The Function points y Zoniao**
	- $\blacktriangleright$  Puertos y GBICs
	- $\blacktriangleright$  Electronica por armario
	- Electrónica por modelo
- ♦ Uso de recursos
	- $\blacktriangleright$  Puntos sin uso
	- $\blacktriangleright$  Tráf, y Conex, puntos
	- $\blacktriangleright$  Vian's y MAC's
	- $\blacktriangleright$  Acciones de usuarios
	- $\blacktriangleright$  Fallos dispositivos

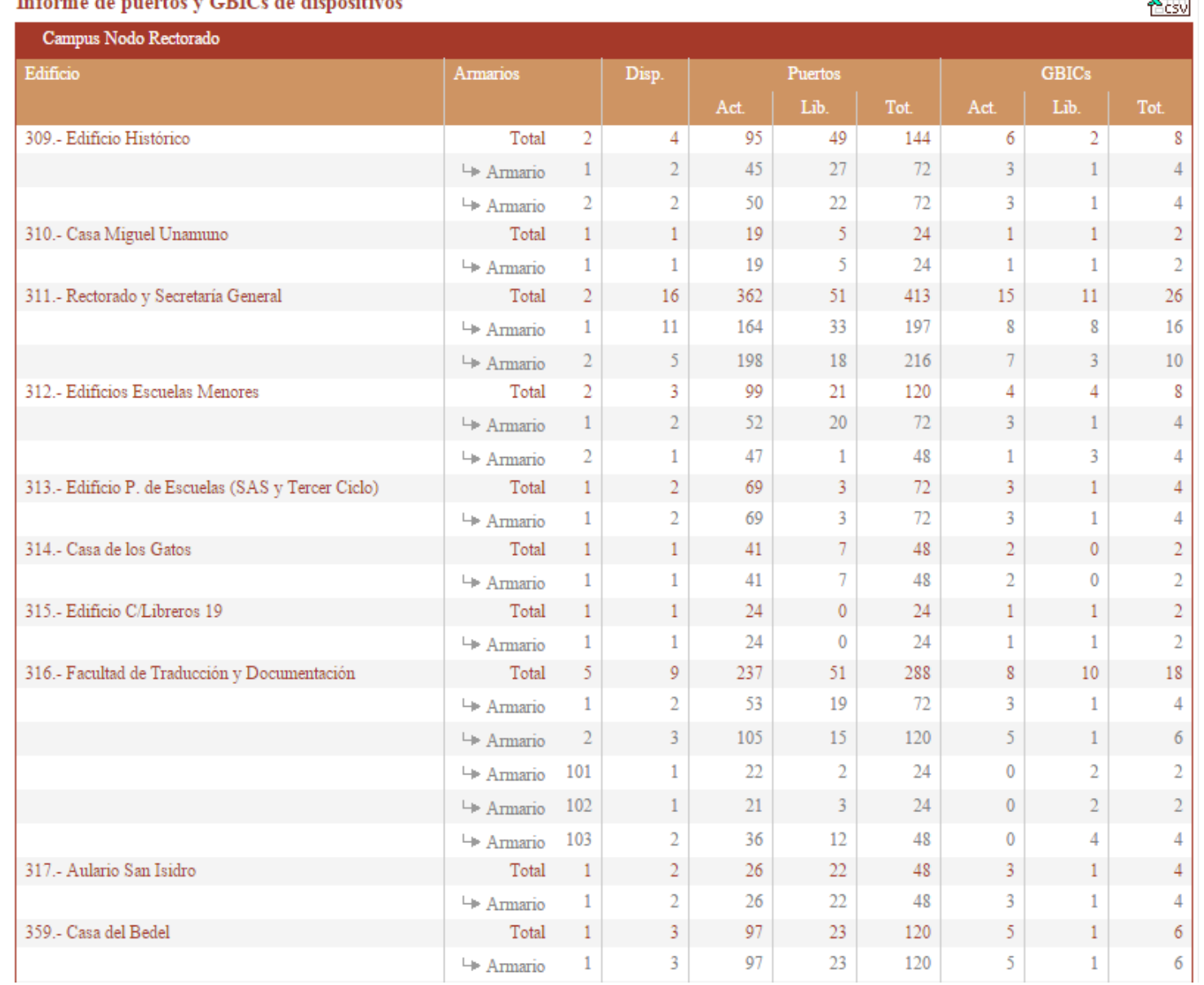

 $\sim$ 

#### **Informes - Uso de recursos**

#### Informe de uso de puntos de red

#### **Informes**

- $\bullet$  Inventario
	- $\triangleright$  Resumen general
	- $\blacktriangleright$  Puntos de red
	- Puntos por A. y Zonas
	- Puertos y GBICs
	- Electrónica por armario
	- Electrónica por modelo

#### Uso de recursos

- $\blacktriangleright$  Puntos sin uso
- $\triangleright$  Vian's y MAC's
- $\triangleright$  Acciones de usuarios
- $\blacktriangleright$  Fallos dispositivos

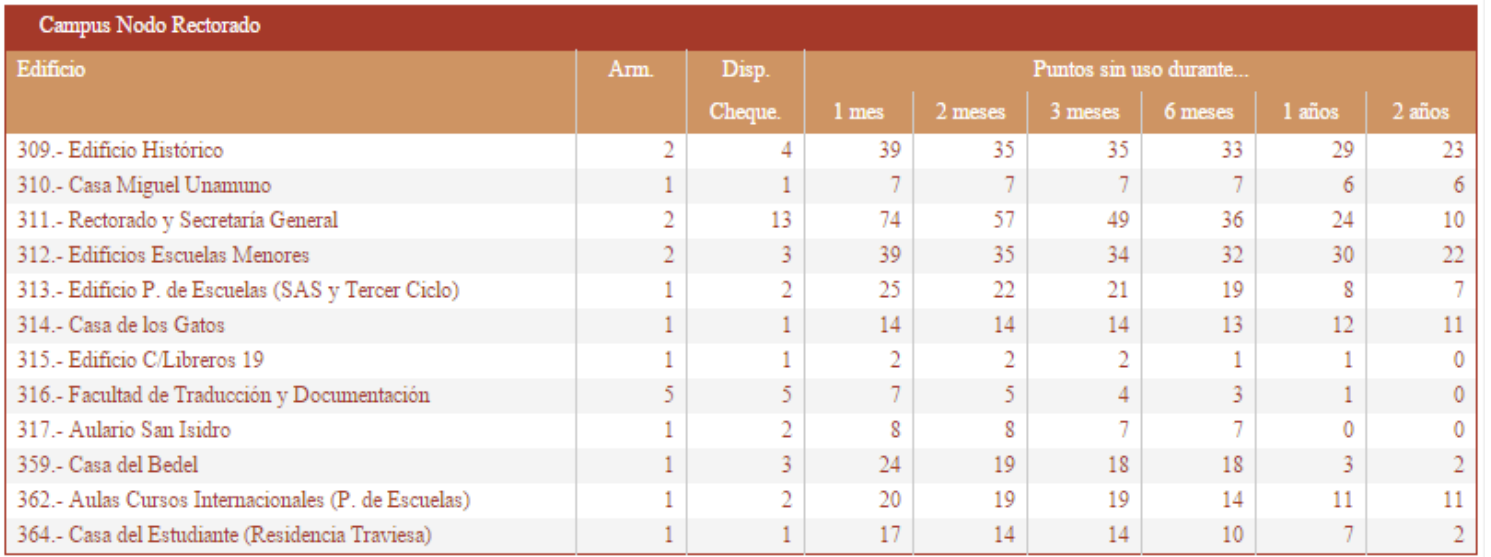

×.

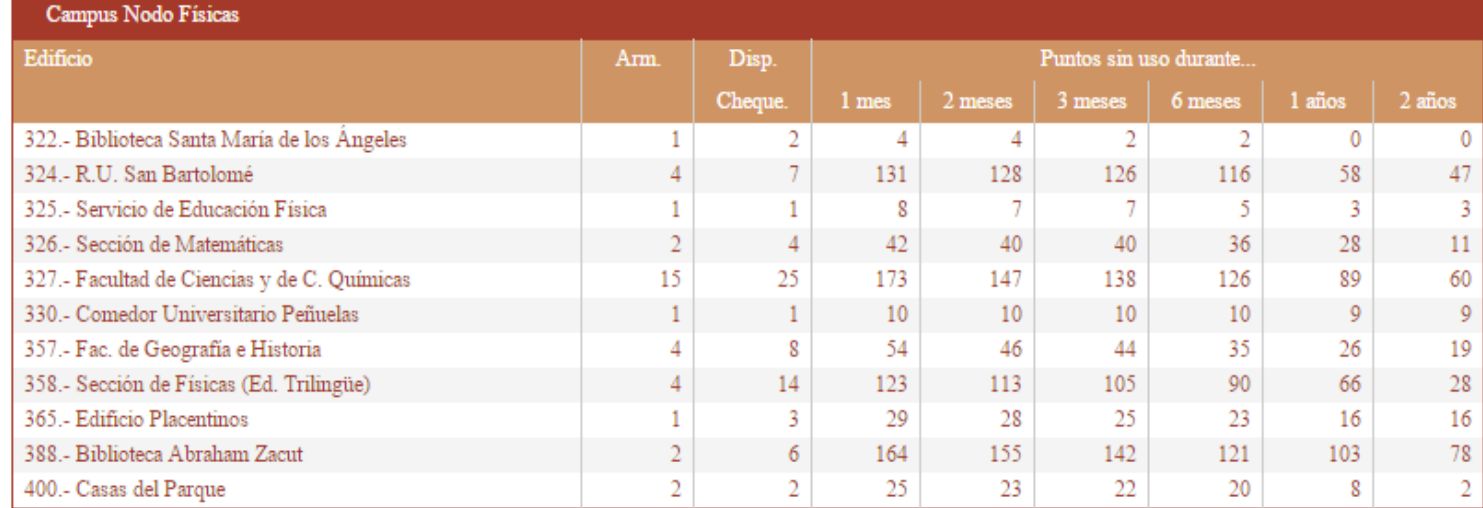

### **Informes – Uso de recursos**

Infor  $\bullet$  Inve

×

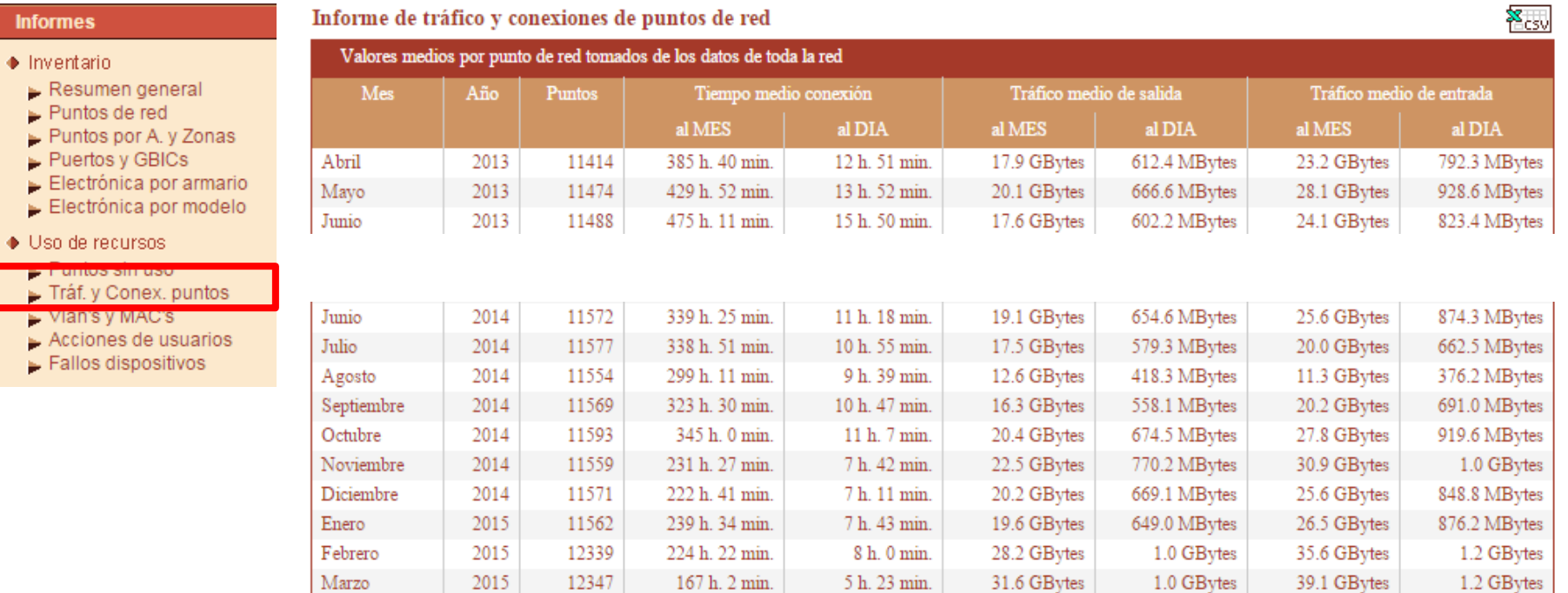

### **Informes - Uso de recursos**

Informe de vlans y direcciones MAC

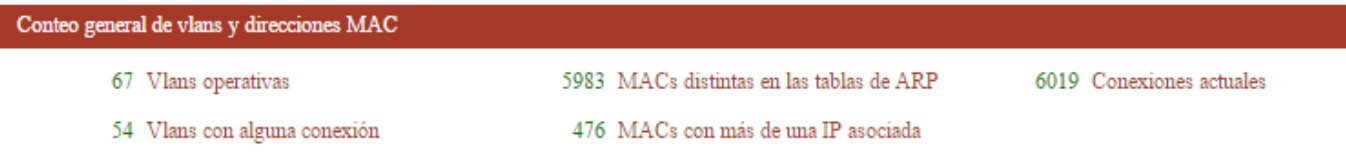

 $\mathbf{x}_{\mathsf{csv}}$ 

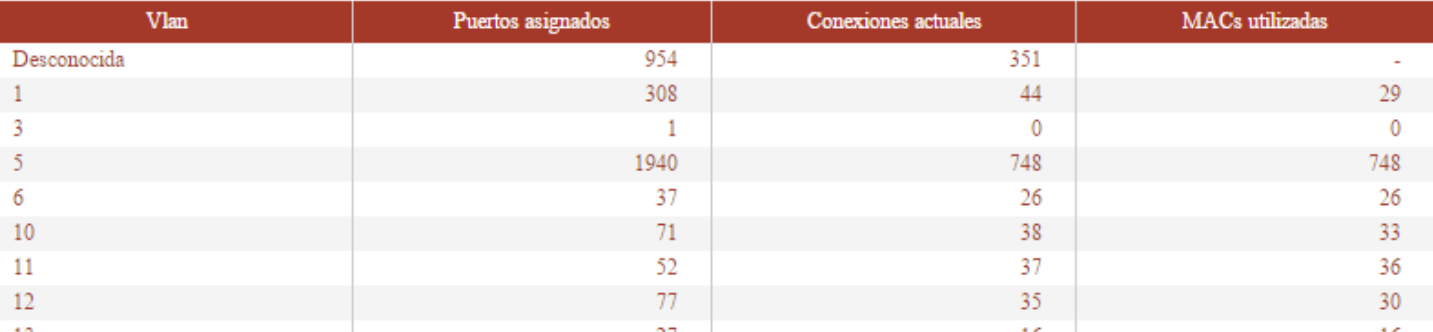

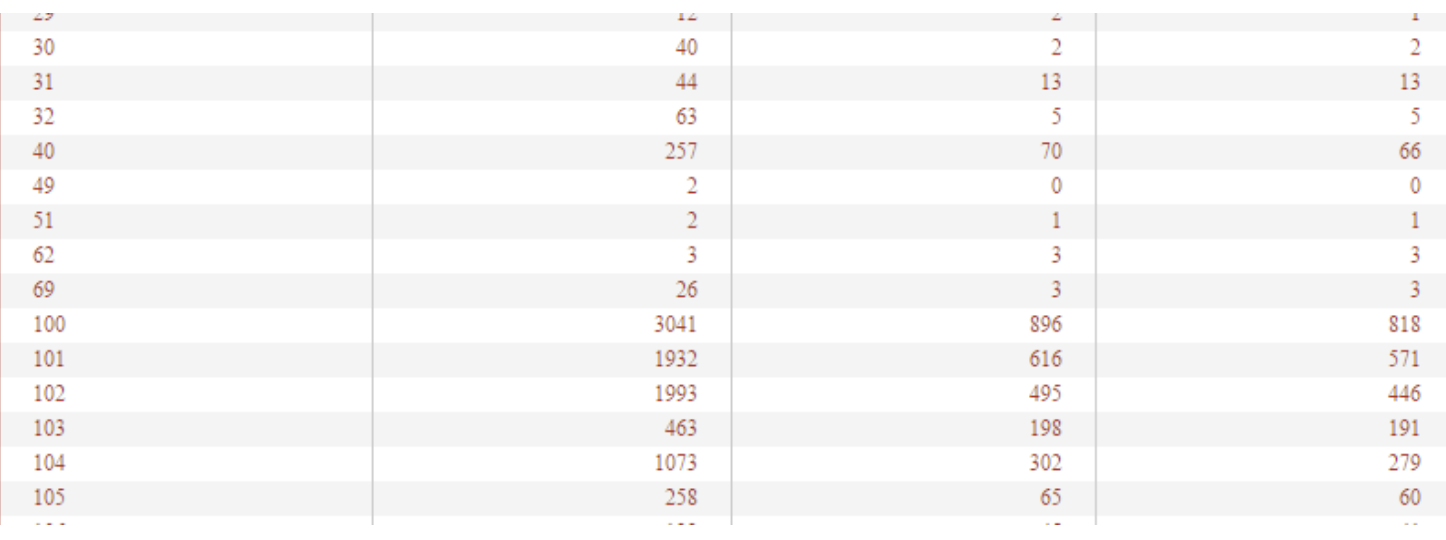

#### **Informes**

- Inventario
	- $\triangleright$  Resumen general
	- $\blacktriangleright$  Puntos de red
	- Puntos por A. y Zonas
	- Puertos y GBICs
	- Electrónica por armario
	- Electrónica por modelo
- ♦ Uso de recursos
	- $\blacktriangleright$  Puntos sin uso
- $\blacktriangleright$  Vian's y MAC's
- **Acciones de usuarios**
- $\blacktriangleright$  Fallos dispositivos

### **Direccionamiento - Edición**

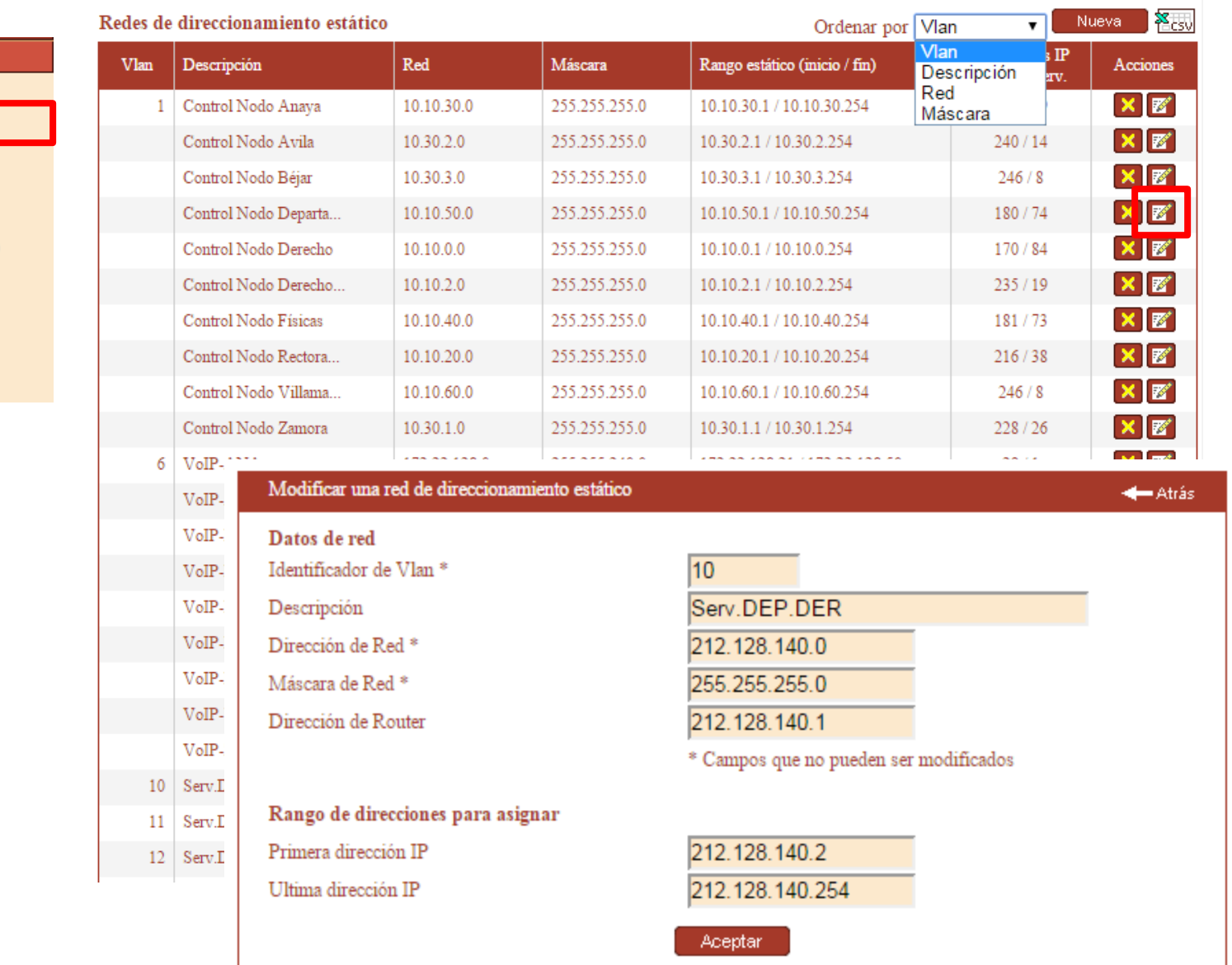

#### **Direccionamiento**

 $\triangle$  Edición  $\blacktriangleright$  Redes

#### $\bullet$  Consultas

- $\blacktriangleright$  Buscar direcciones
- $\blacktriangleright$  IPs libres utilizadas
- IPs reservadas sin uso
- Datos de una red

### **Direccionamiento - Edición**

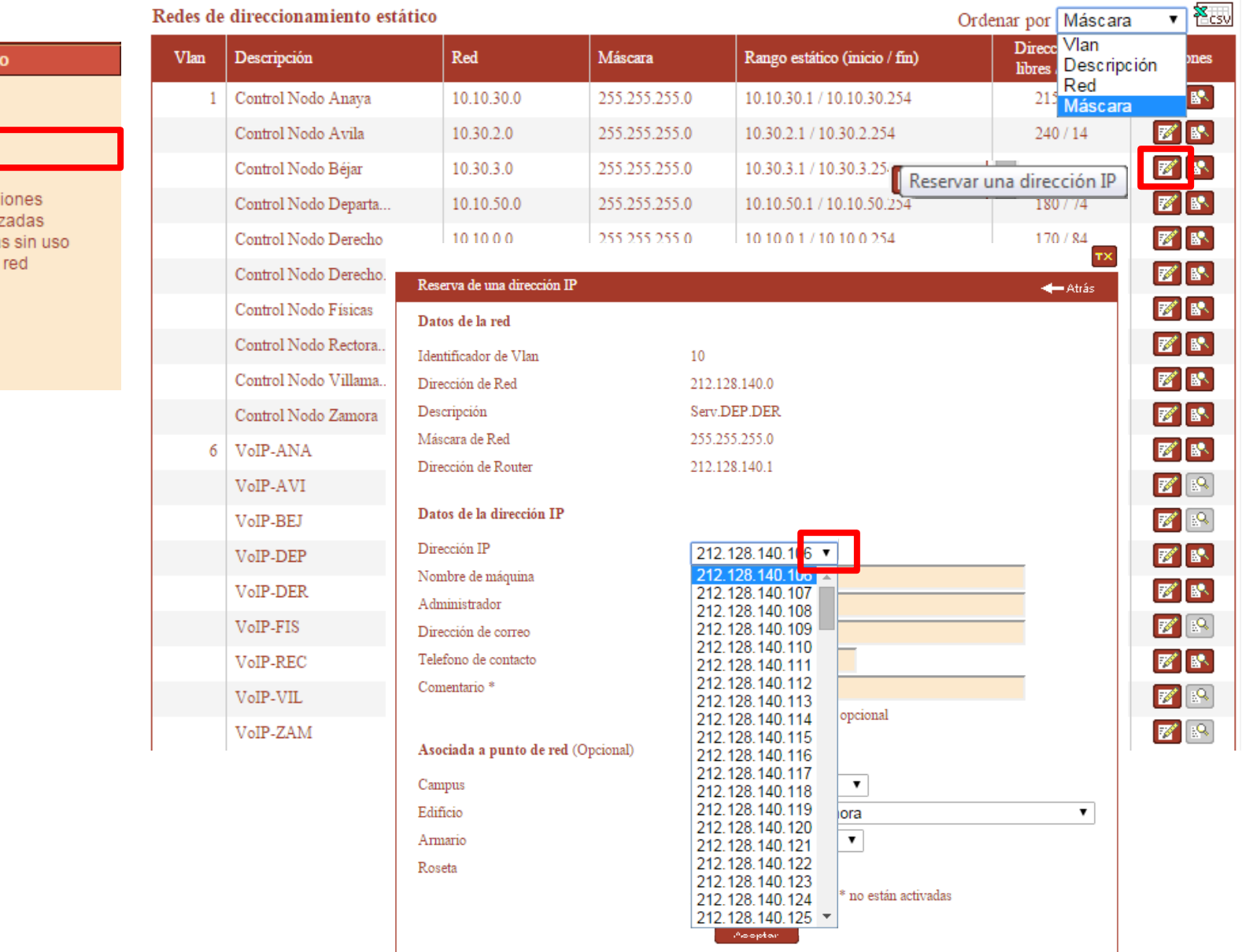

#### **Direccionamient**

- $\bullet$  Edición  $\blacktriangleright$  Redes
	- $\blacktriangleright$  Direcciones
- $\bullet$  Consultas
- $\blacktriangleright$  Buscar direcci
- $\blacktriangleright$  IPs libres utiliz
- $\blacktriangleright$  IPs reservada
- $\blacktriangleright$  Datos de una

### **Direccionamiento - Consultas**

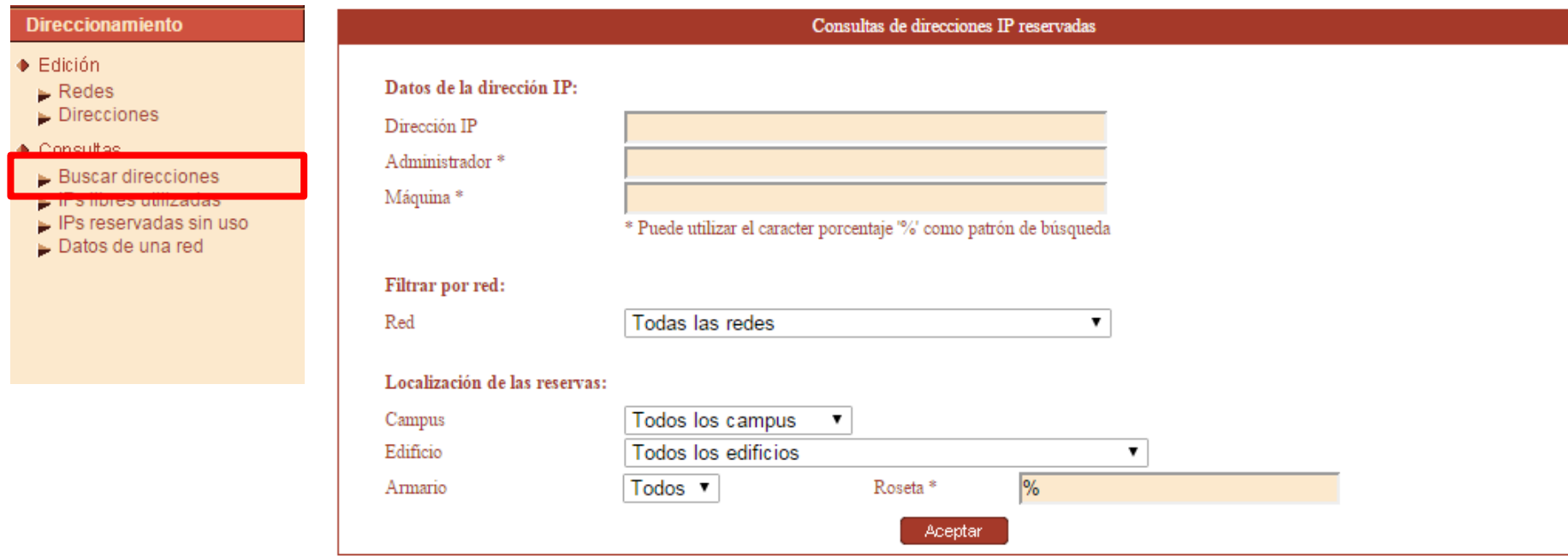

### **Alarmas - Alarmas del día**

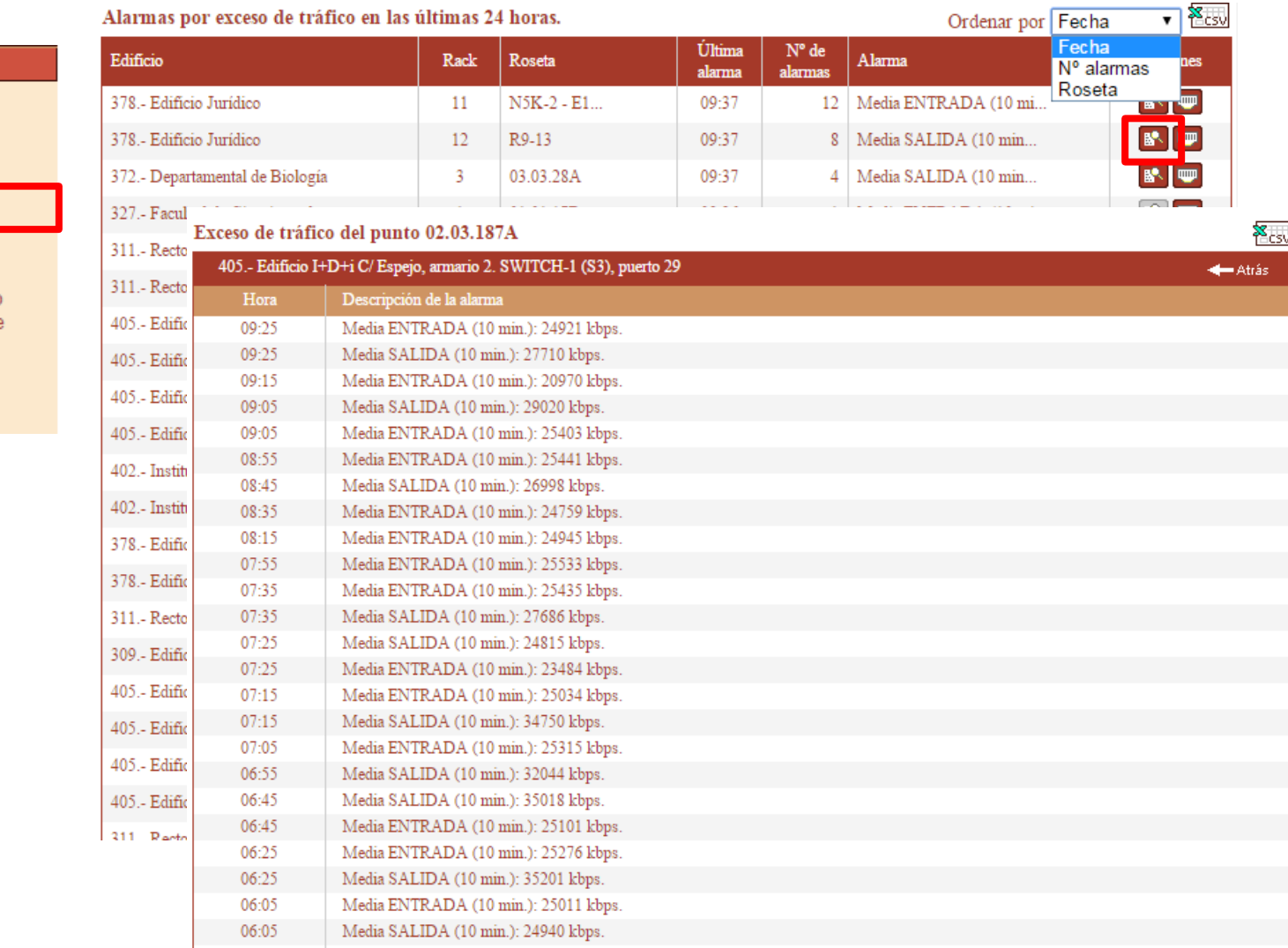

#### **Alarmas**

- ◆ Alarmas del día
	- $\blacktriangleright$  Cambios de IP
	- $\blacktriangleright$  Cambios de MAC
- MA IV ah anim
- Exceso de Tráfico
- $\blacktriangleright$  Puntos no registrados
- $\blacktriangleright$  Fallos en dispositivos
- P's reservadas sin uso
- Puntos acceso múltiple
- ♦ Consultas de alarmas
	- $\blacktriangleright$  Consulta genérica
	- Fallos en dispositivos

#### **Alarmas – Alarmas del día**

#### Punt

301.

308.

308.

308.

308.

308.

308. 308.

316.

316. 318.

319.

#### **Alarmas**

- ◆ Alarmas del día
	- Cambios de IP
	- $\blacktriangleright$  Cambios de MAC
	- Cambios de VLAN
	- Exceso de Tráfico
	- $\blacktriangleright$  Errores de E/S
	- Puntos no registrados
	- Fallos en dispositivos
- Puntos acceso múltiple
- ♦ Consultas de alarmas
	- Consulta genérica
	- Fallos en dispositivos

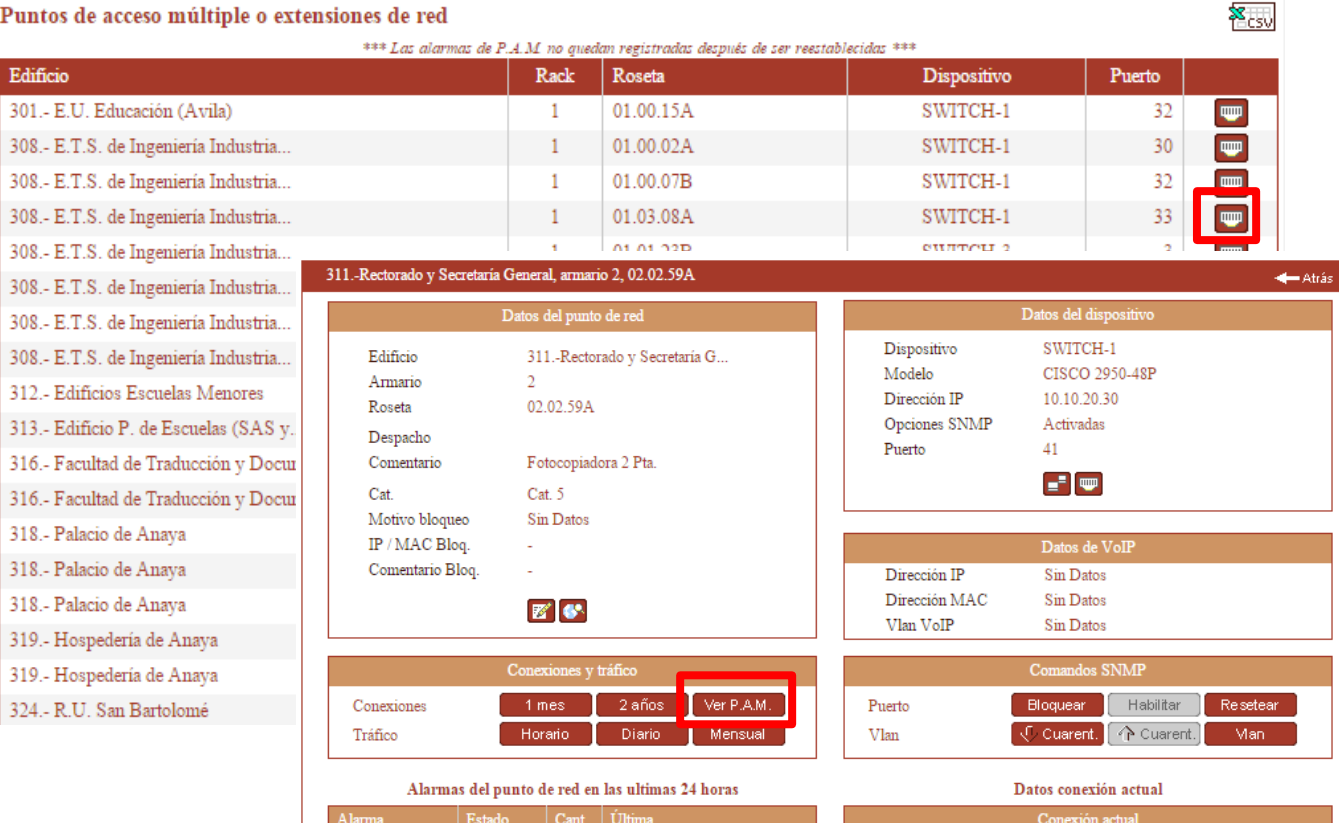

2015-04-28 07:07

2015-04-28 07:07

2015-04-28 09:40

Sin alarmas

 $\rm{Sin}$ alarmas

Sin alarmas

Dirección IP

Nombre DNS

Fecha inicio

Fecha fin

Vlan

Dirección MAC

172.16.16.69

410

reprorectorado3.imp.usal.es

9C 93 4E 4D 34 2A

28-04-2015 07:07

Conectado

#### 311.- Rectorado y Secretaría General (Armario 2)

P.A.M.

Cambio de IP

Cambio de Vlan

Errores de E/S

Cambio de MAC Activ.

Exceso de tráfico | Activ.

Activ.

Activ.

Activ.

Activ.

 $6<sup>6</sup>$ 

 $6<sup>1</sup>$ 

 $\overline{0}$ 

 $\mathbf{0}$ 

 $\pmb{0}$ 

 $\mathbf{1}$ 

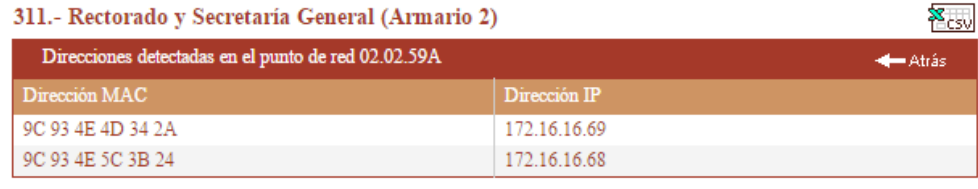

### **Alarmas – Consulta de alarmas**

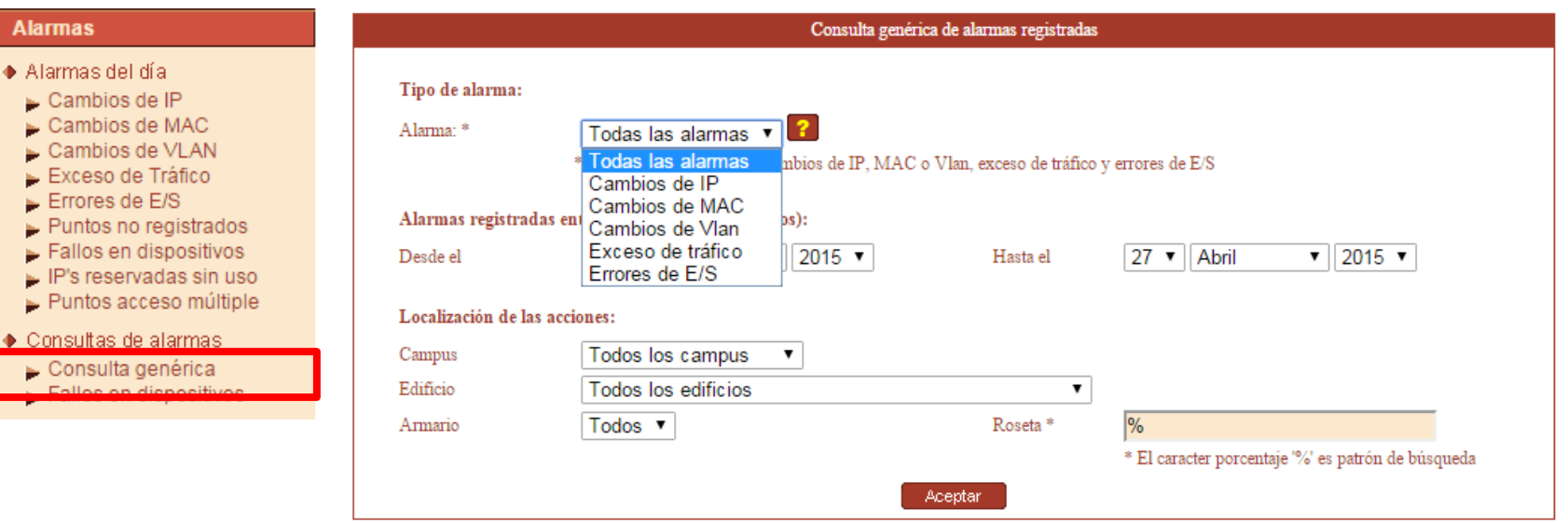

### **Eventos y Logs – Eventos de usuario**

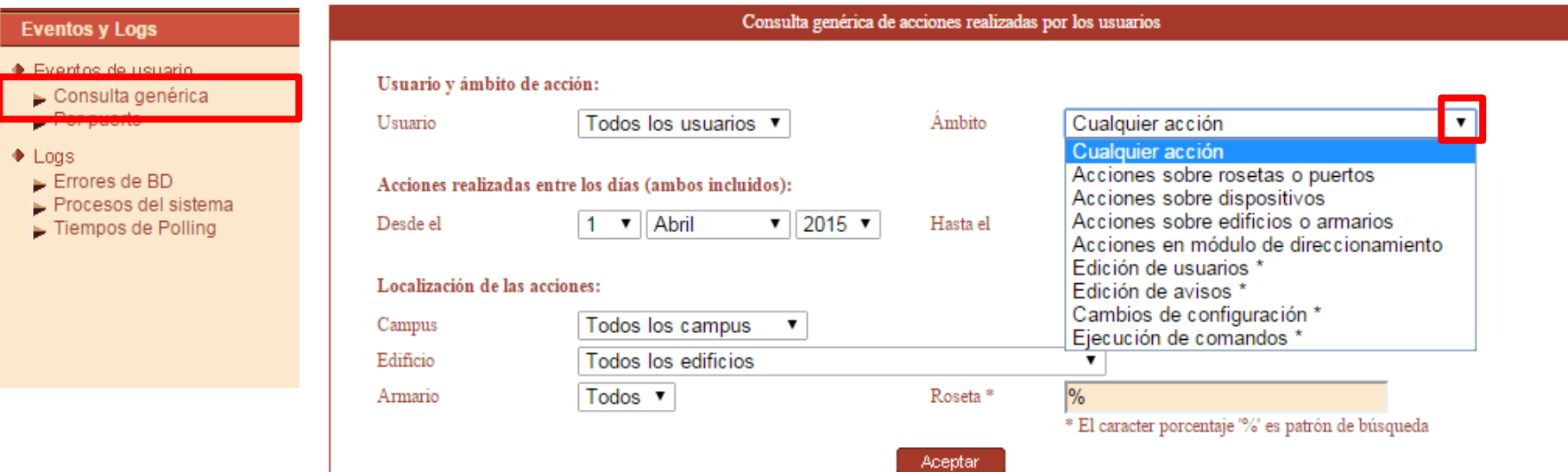

### **Eventos y Logs – Eventos de usuario**

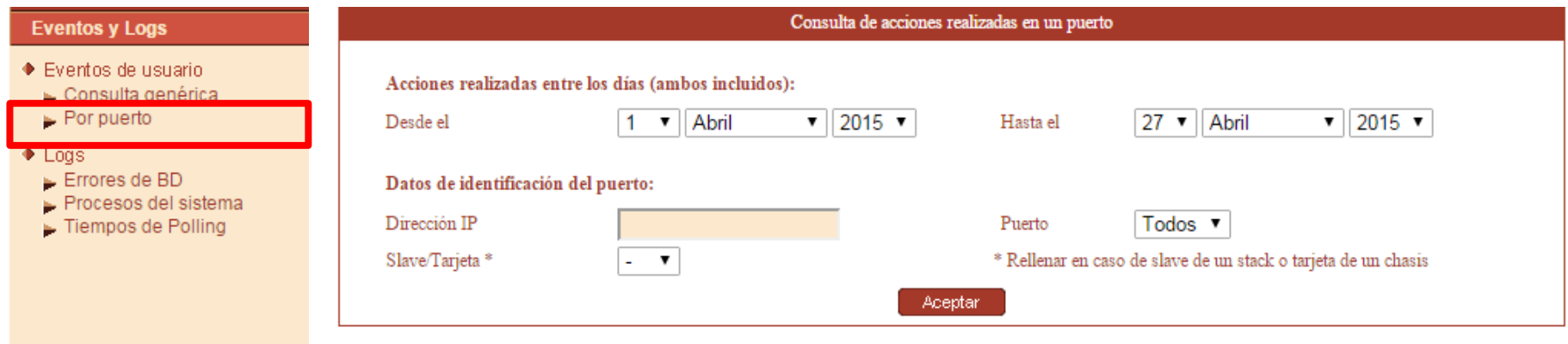

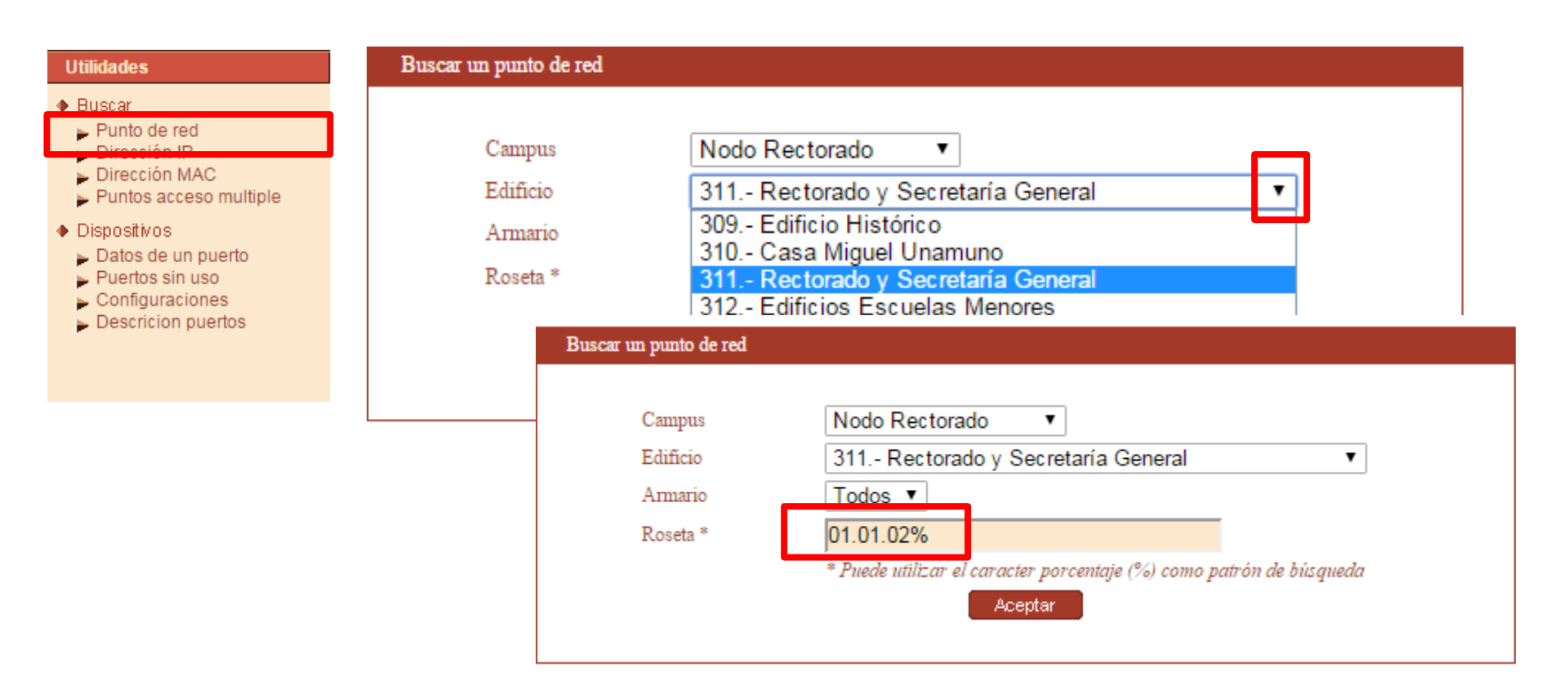

#### 311.- Rectorado y Secretaría General

 $\overline{\mathbf{v}}$   $\mathbf{R}_{\mathrm{CSV}}$ Ordenar por Roseta

| Armario = todos. Roseta: 01.01.02% |           |        |                                                |            | <del>√ –</del> Atrás |
|------------------------------------|-----------|--------|------------------------------------------------|------------|----------------------|
| Arm                                | Roseta    | Estado | <b>Alarmas</b>                                 | Comentario |                      |
|                                    | 01.01.02A | Libre  | [IP   MAC   Vlan   Tráfico   Errores   P.A.M.] | Secc. PAS  |                      |
|                                    | 01.01.02B | Activo | [IP   MAC   Vlan   Tráfico   Errores   P.A.M.] | Secc. PAS  | <b>RAN</b>           |
|                                    | 01.01.02W | Activo | [IP   MAC   Vlan   Tráfico   Errores   P.A.M.] | Wifi       |                      |

#### 311.-Rectorado y Secretaría General, armario 1, 01.01.02B **Utilidades** - Atrás **+ Buscar**  $\blacktriangleright$  Punto de red  $\triangleright$  Dirección MAC Puntos acceso multiple ♦ Dispositives Datos de un puerto  $\triangleright$  Puertos sin uso  $\sim$  Configuraciones Descricion puertos Datos de VoIP Dirección IP Sin Datos Sin Datos Dirección MAC Sin Datos Vlan VoIP Alarmas del punto de red en las ultimas 24 horas Datos conexión actual Alarma Estado Cant. **Última** Conexión actual Dirección IP Cambio de IP Activ.  $\mathbf{0}$ Sin alarmas 172.16.6.144 Sin alarmas Cambio de MAC Activ.  $\mathbf{0}$ Nombre DNS Sin Datos Cambio de Vlan Sin alarmas Dirección MAC 00 01 80 79 97 34 Activ.  $\mathbf{0}$ Exceso de tráfico Sin alarmas Vlan Activ.  $\mathbf{0}$ 300 Errores de E/S Activ.  $\bf{0}$ Sin alarmas Fecha inicio 24-04-2015 14:33 Sin alarmas P.A.M. Activ.  $\mathbf{0}$ Fecha fin Conectado

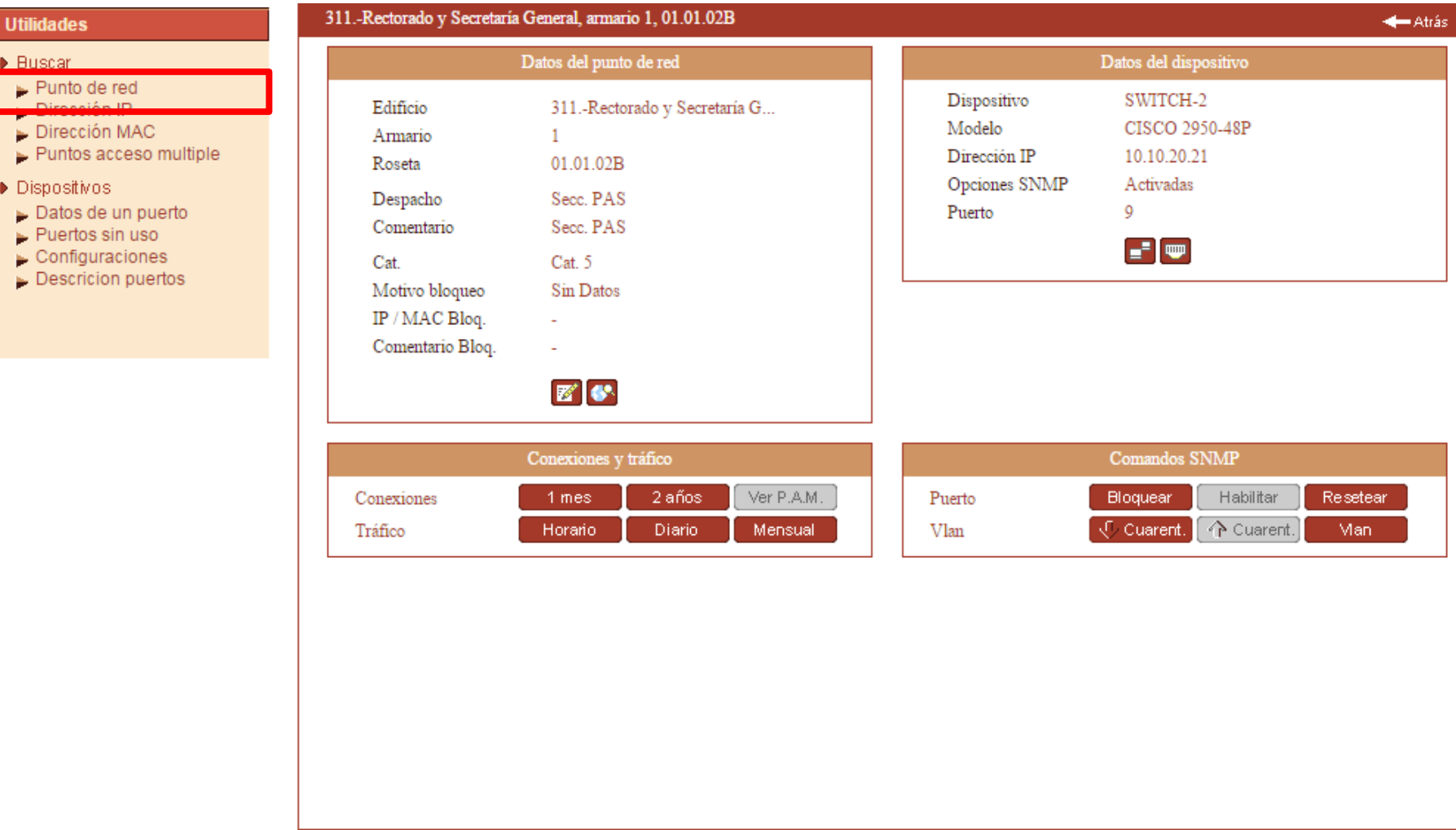

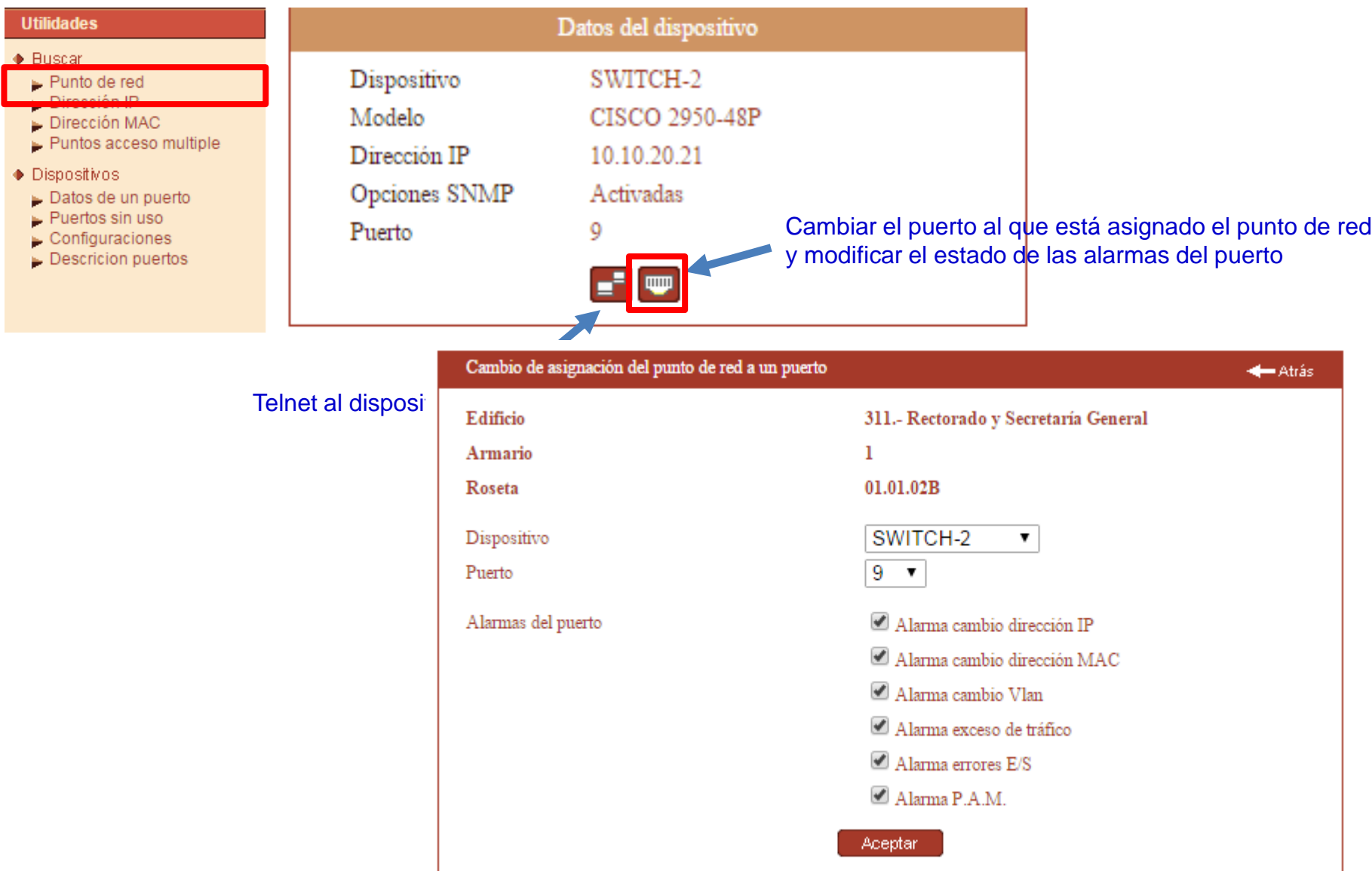

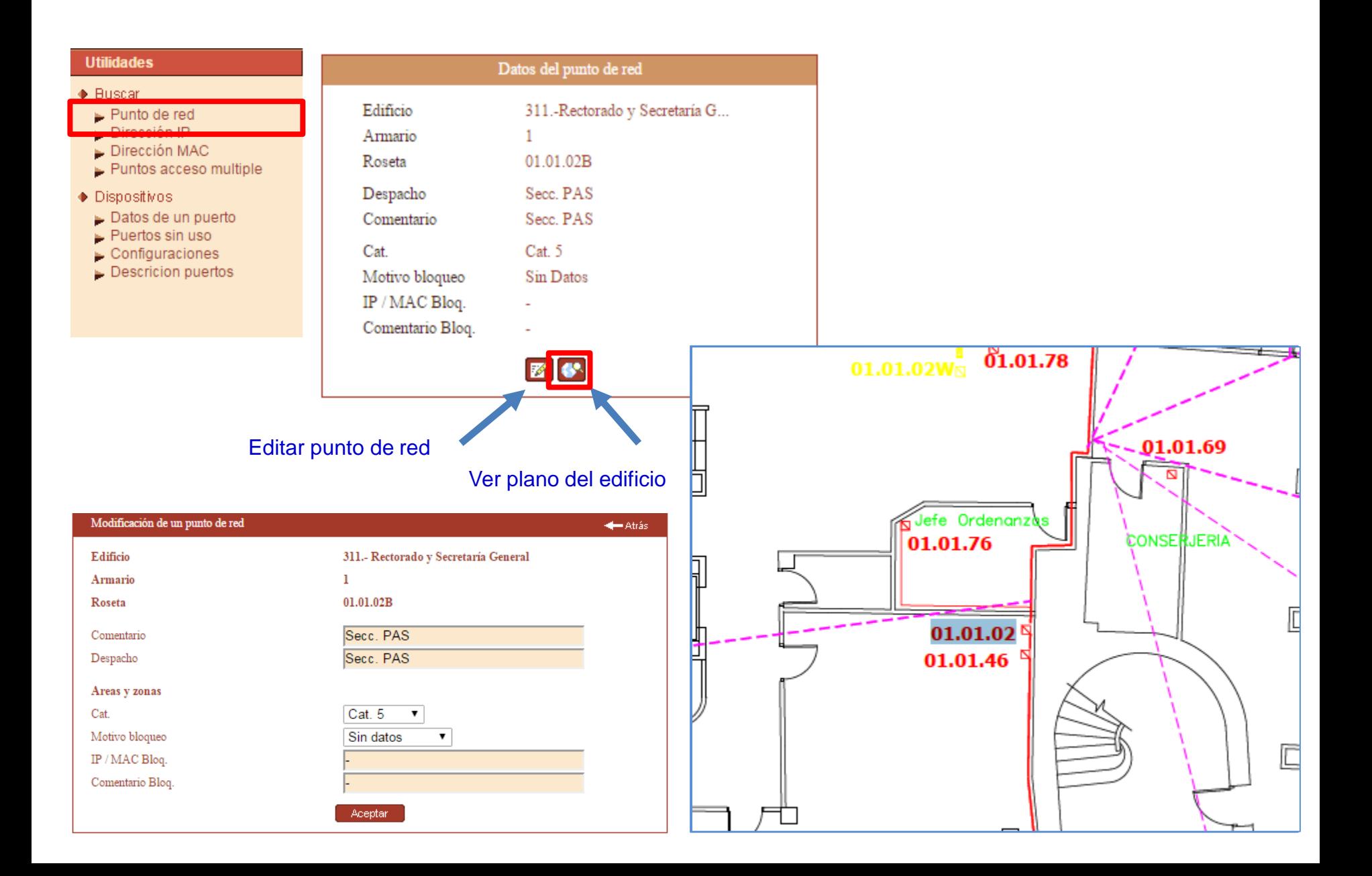

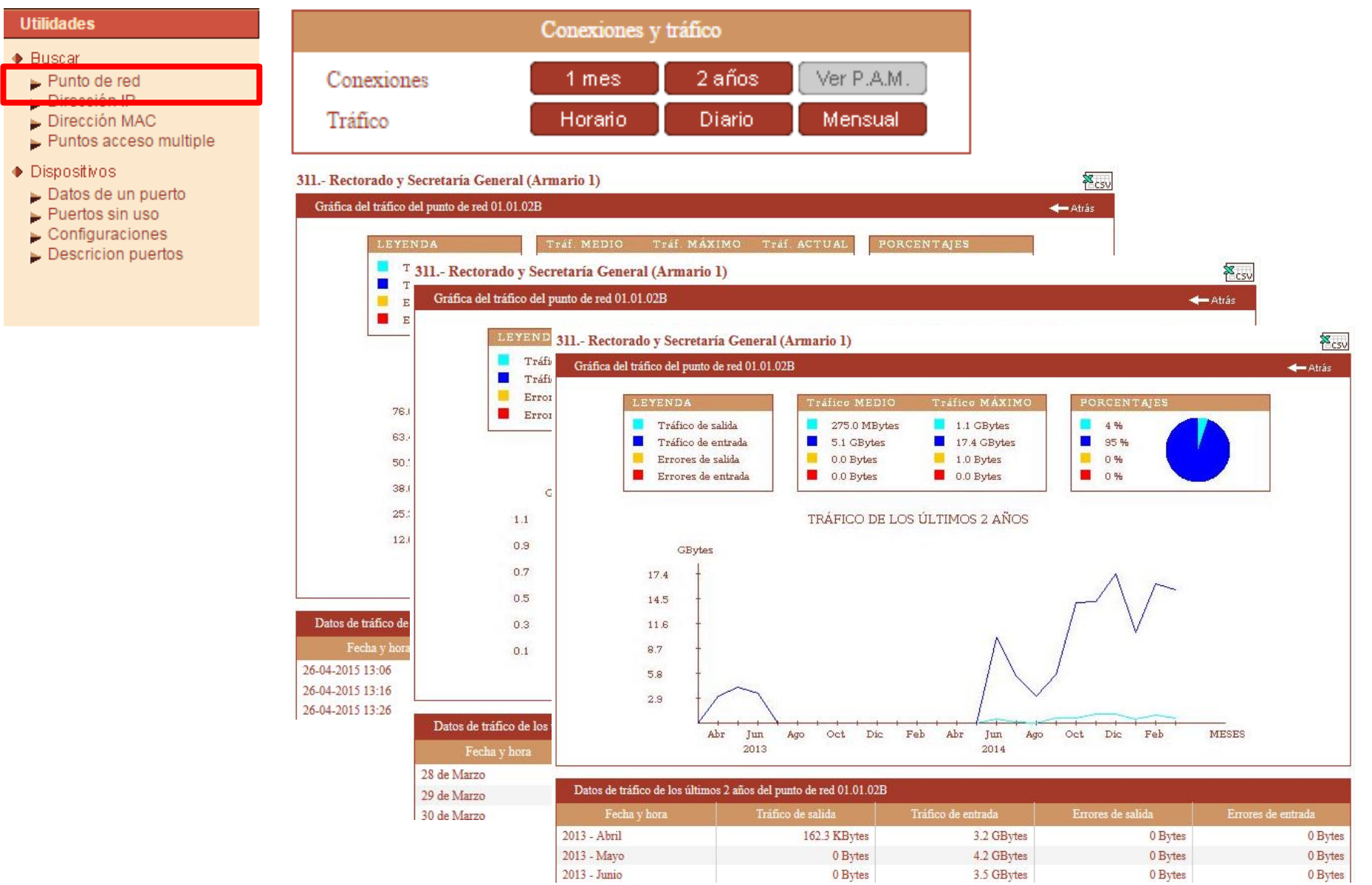

**Utilidad** 

part un

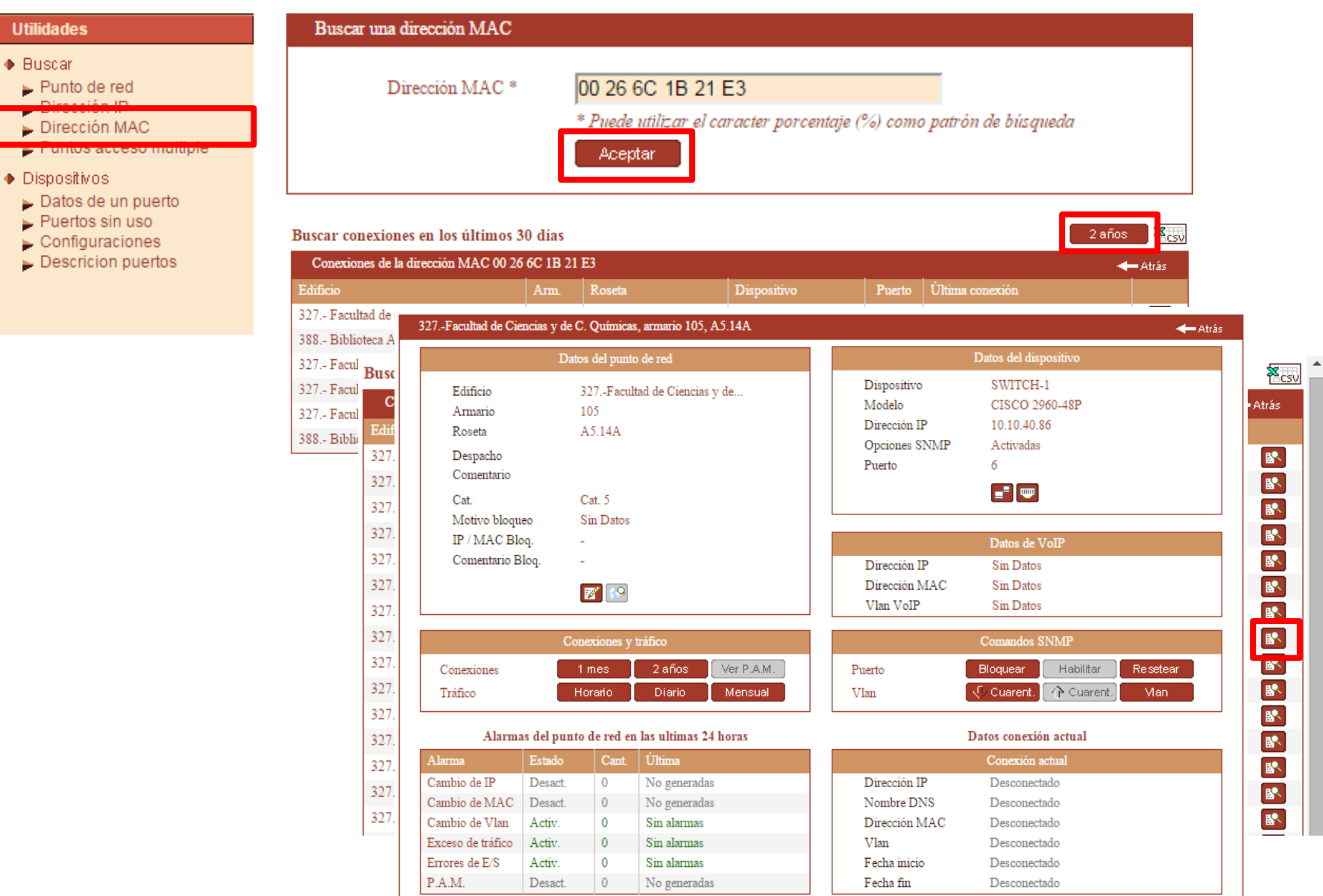

#### **Utilidades**

#### ◆ Buscar

- Punto de red
- Dirección IP
- Dirección MAC
- Puntos acceso multiple

#### ◆ Dispositivos

- $\blacktriangleright$  Datos de un puerto
- $\blacktriangleright$  Puertos sin uso
- $\triangleright$  Configuraciones
- Descricion puertos

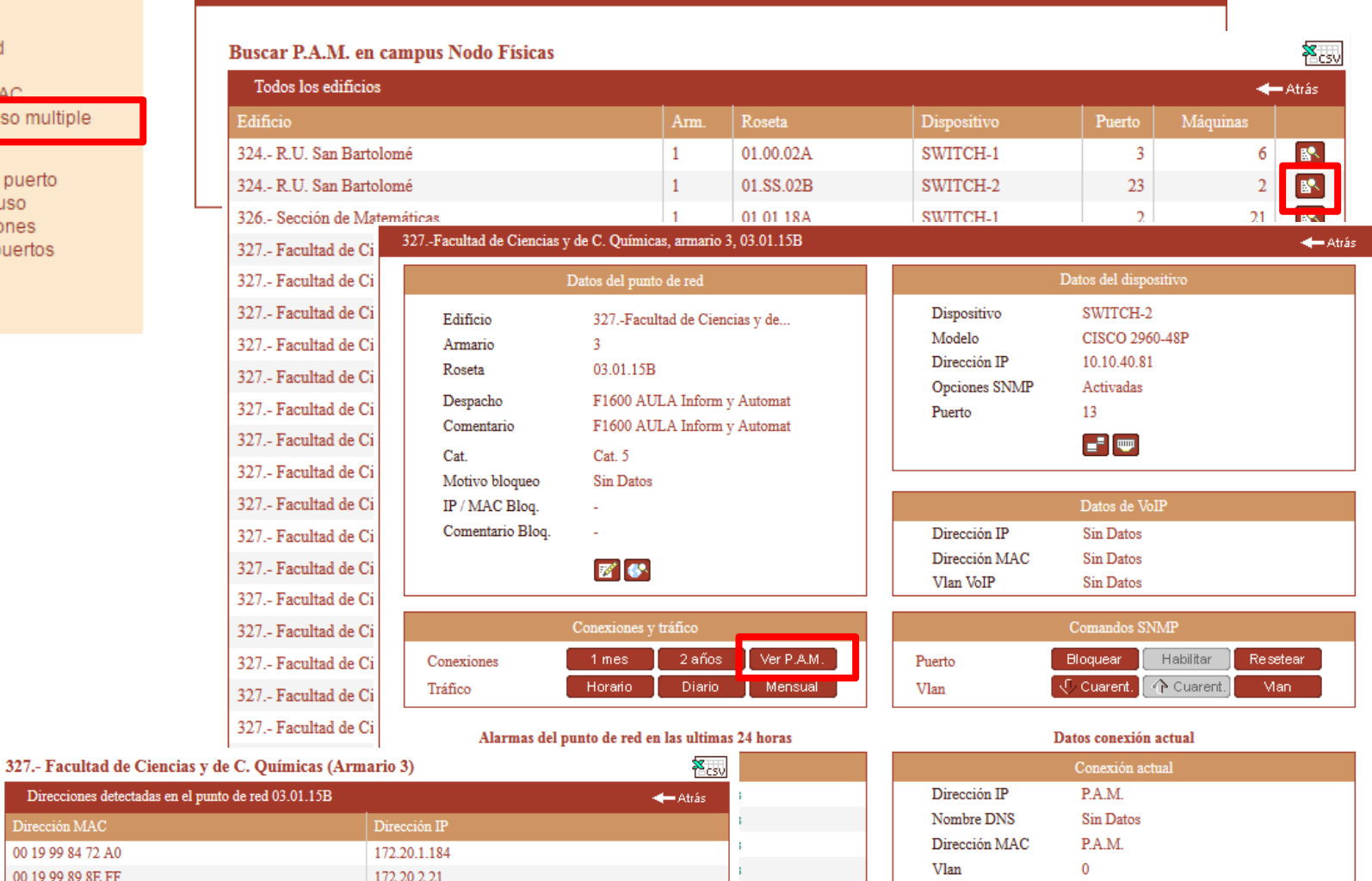

27-01-2015 16:29

Conectado

Fecha inicio Fecha fin

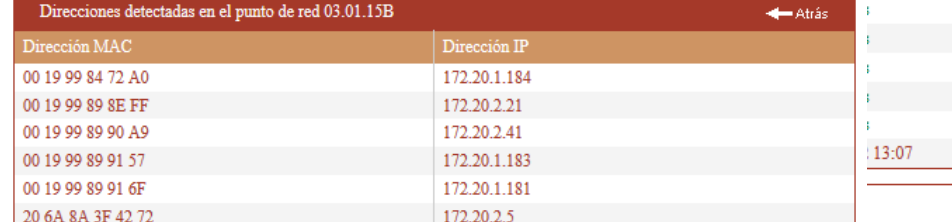

Buscar Puntos de Acceso Múltiple

### **Utilidades - Dispositivos**

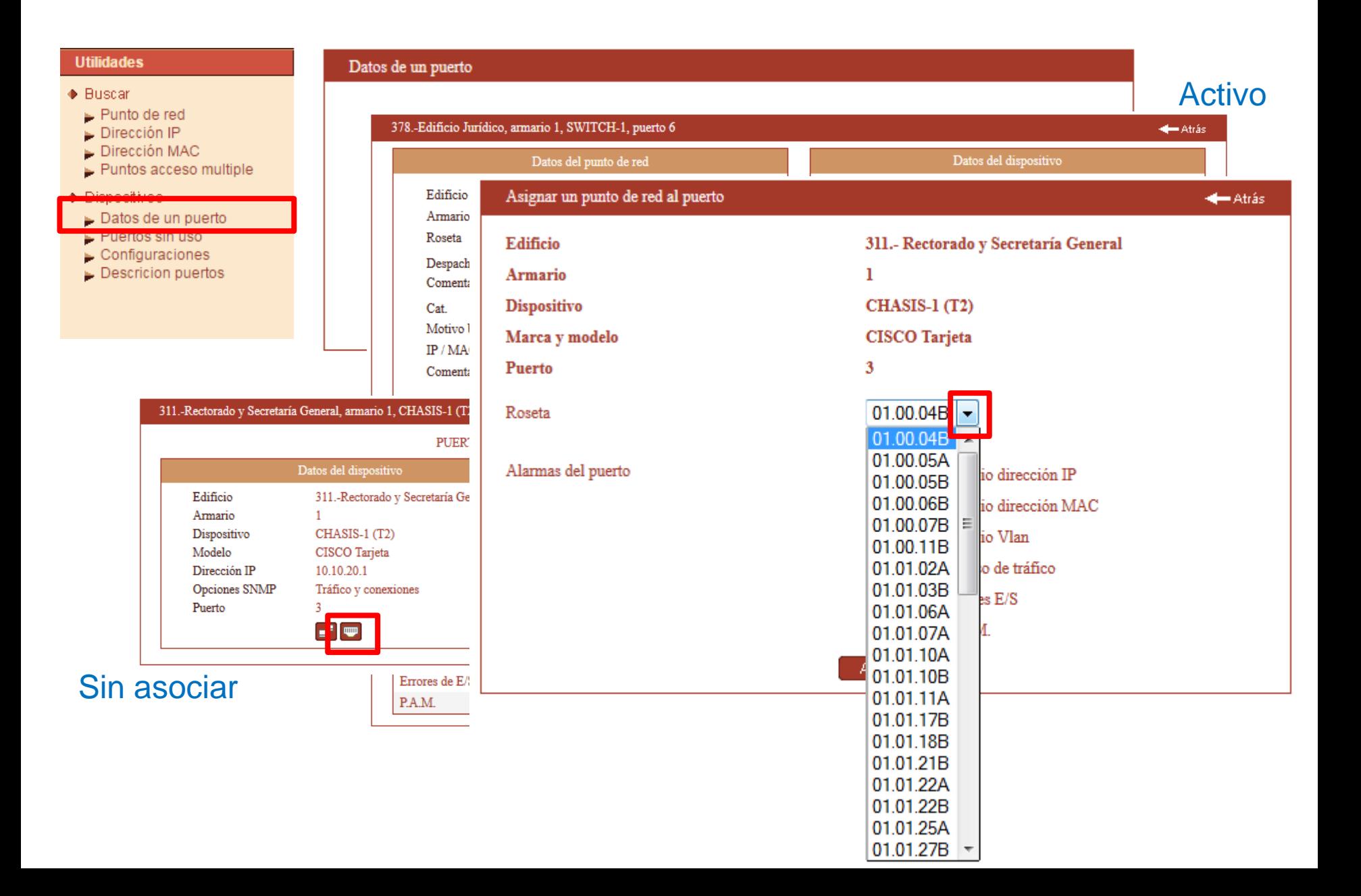

### **Mejorar IGOR**

Módulo de gestión VoIP

Sistema de identificación de usuarios de la red

Gestión de conexiones de la red WIFI

 $\bullet$   $\delta$  ……..?

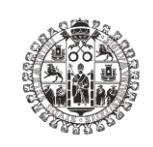

**VNiVERSiDAD D SALAMANCA Comunicaciones** 

### **Gestionando la red**

Ramón Bellido de Vega rbv@usal.es 629 146 910 Servicios Informáticos